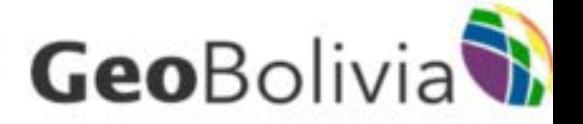

# GeoBolivia

### www.geo.gob.bo

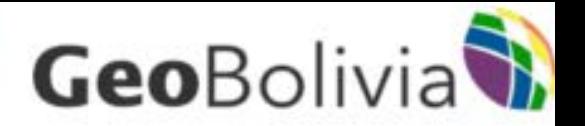

## Antecedentes

• GeoBolivia nace como una herramienta de gestión pública, fruto de la experiencia de casi dos años, en la que se apostó por una tecnología (software libre) y a personal boliviano (geógrafos e informáticos).

●Convirtiéndose en un ejemplo de implementación y desarrollo de tecnología disponible para la comunidad de usuarios no solo de Bolivia sino del mundo.

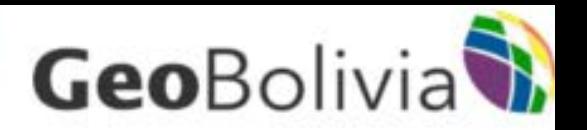

### En mayo de 2013 GeoBolivia presenta su versión oficial 1.0:

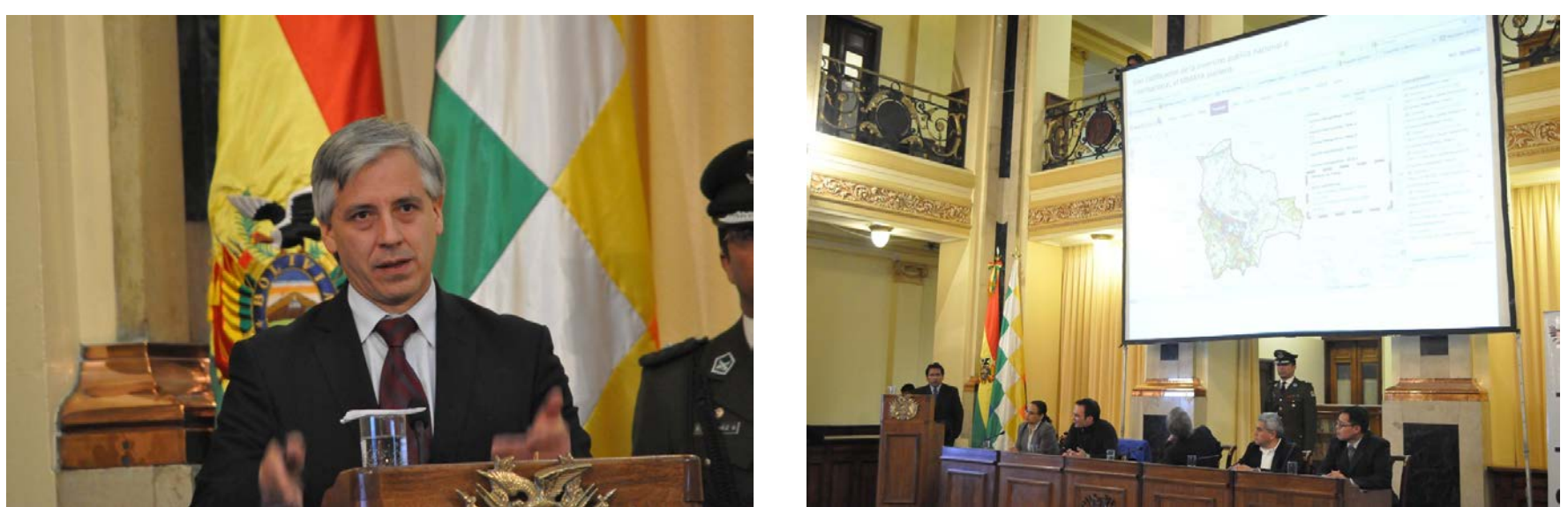

*"*A través de la geografía un Estado territorializa su hegemonía y su soberanía..."

 Mencionaba en su discurso el Vicepresidente del Estado Plurinacional, durante la presentación de la versión 1.0.

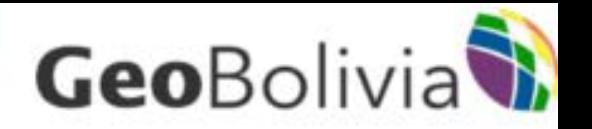

- La versión oficial del Geoportal, se constituye en el "nodo iniciador" de la Infraestructura de Datos Espaciales del Estado Plurinacional de Bolivia (IDE-EPB).
- Cuyo objetivo es proporcionar una visión integral del territorio, favorecer la coordinación interinstitucional y sobretodo facilitar el acceso a la información de nuestro país.

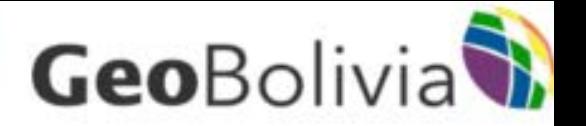

- Contando en ese entonces con aproximadamente 370 capas de información geográfica, fuente de numerosas instituciones tanto públicas como privadas de Bolivia.
- Constituyéndose en el repositorio de información geográfica oficial, más grande del país.

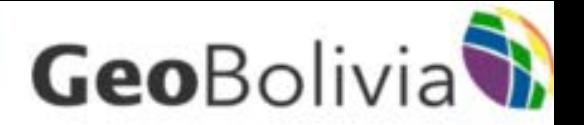

# ¿Que es GeoBolivia?

 GeoBolivia es el nodo central de la Infraestructura de Datos Espaciales del Estado Plurinacional de Bolivia (IDE-EPB), es decir una plataforma que permite almacenar, ordenar, clasificar, visualizar y consultar Información Geográfica.

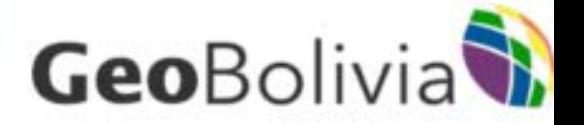

# ¿Qué es la IDE-EPB? ¿Cómo funciona?

### **ESTRUCTURA NODAL DE LA IDE-EPB**

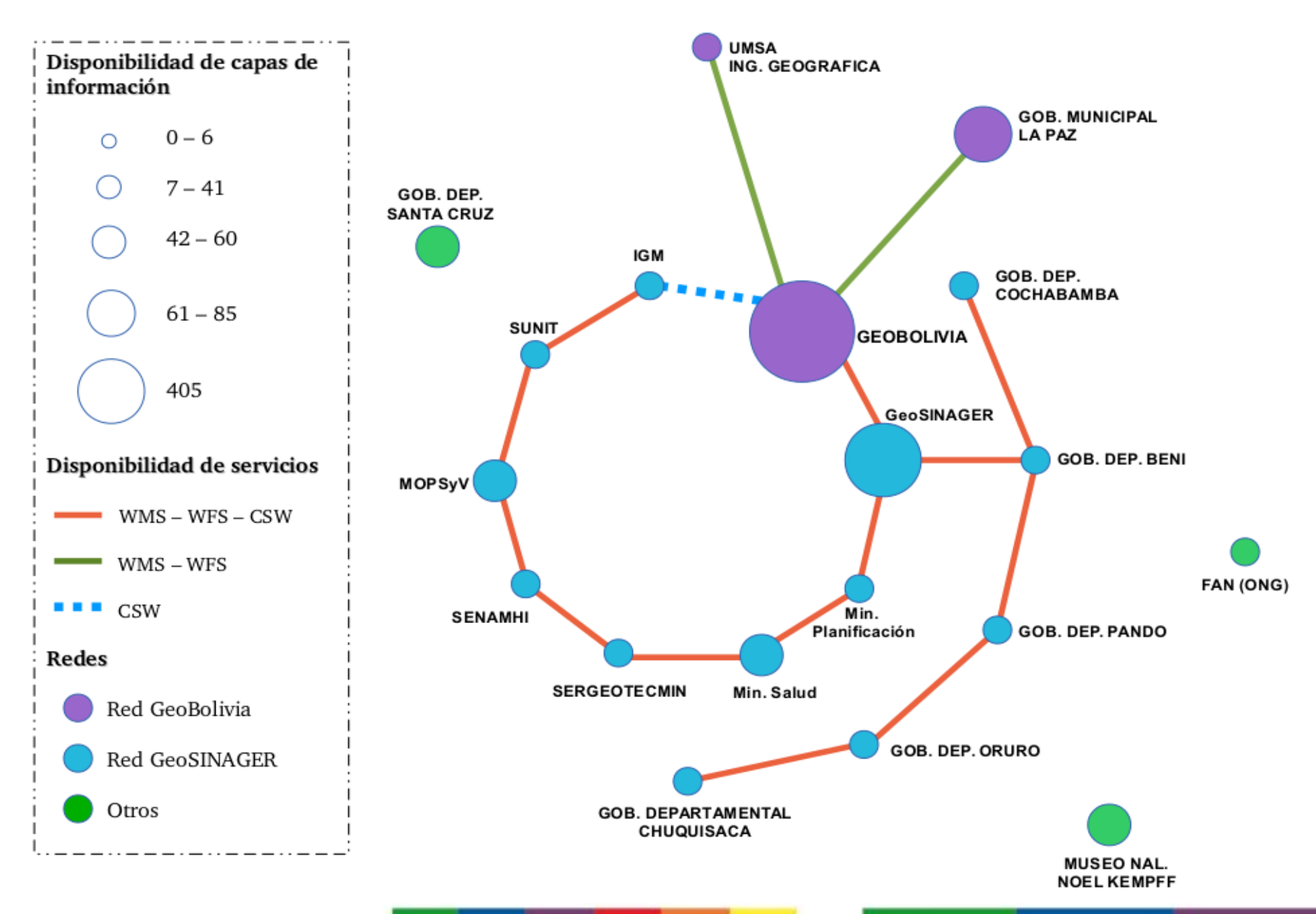

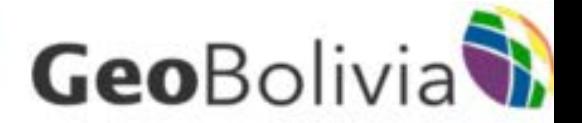

### A mediano plazo...

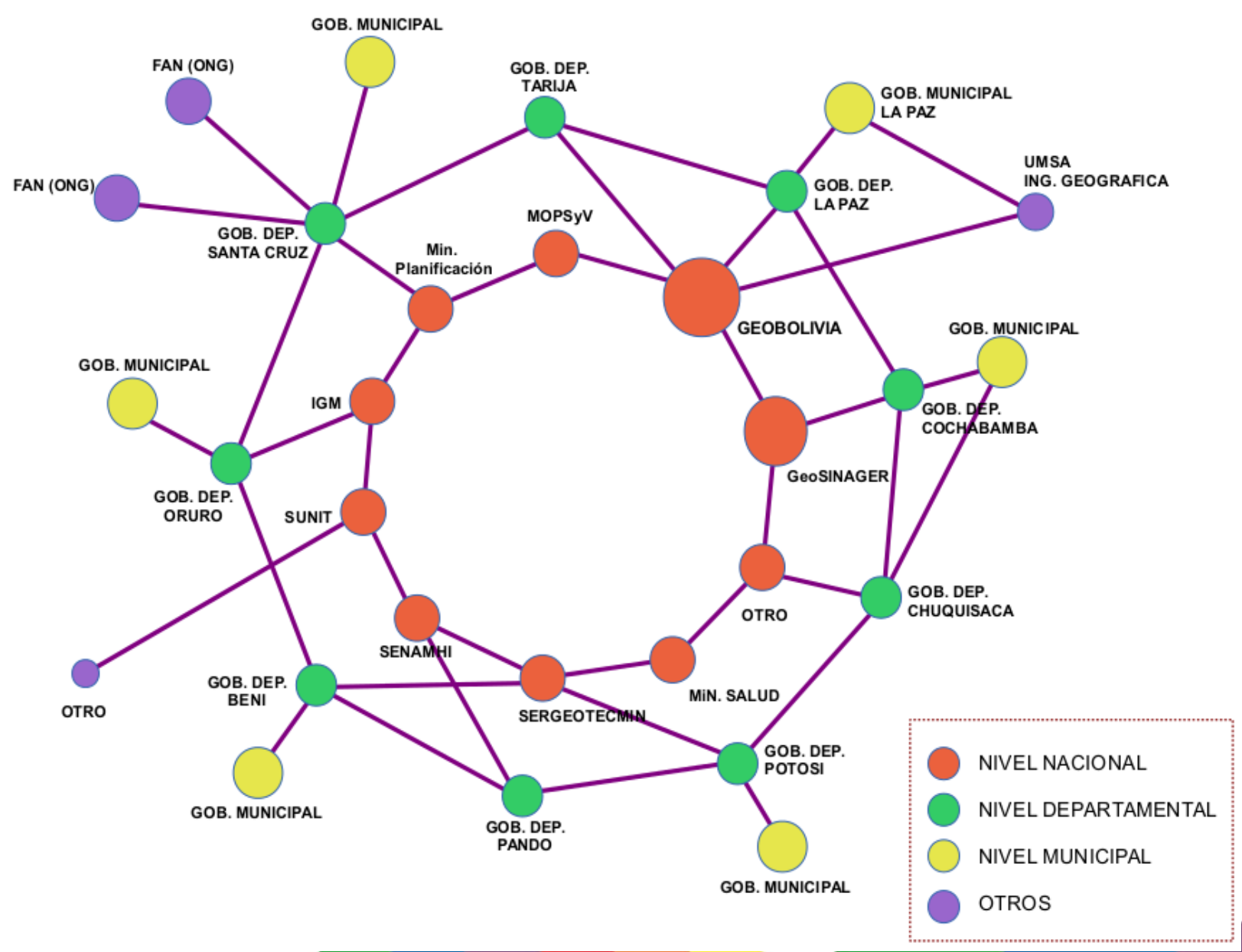

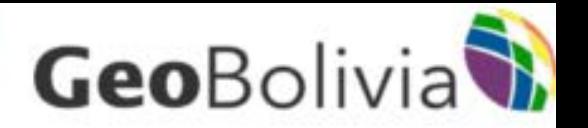

# ¿Como funciona GeoBolivia?

- . Tecnología 100% en software libre (enmarcados en la Nueva Ley de Telecomunicaciones)
- "0" compra de licencias
- Un conjunto de profesionales (geógrafos e informáticos).
- Inversión de la cooperación internacional y contraparte del Estado (40% Bolivia y 60% COSUDE).

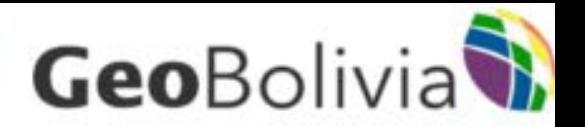

### ¿Que hay en GeoBolivia? Existen a la fecha 500 capas de información geográfica a nivel Nacional.

 Cada una de las capas acompañada de su respectivo metadato, en el que se muestran su origen, propósito, entidad productora, fecha y formas de acceso a los datos entre otros.

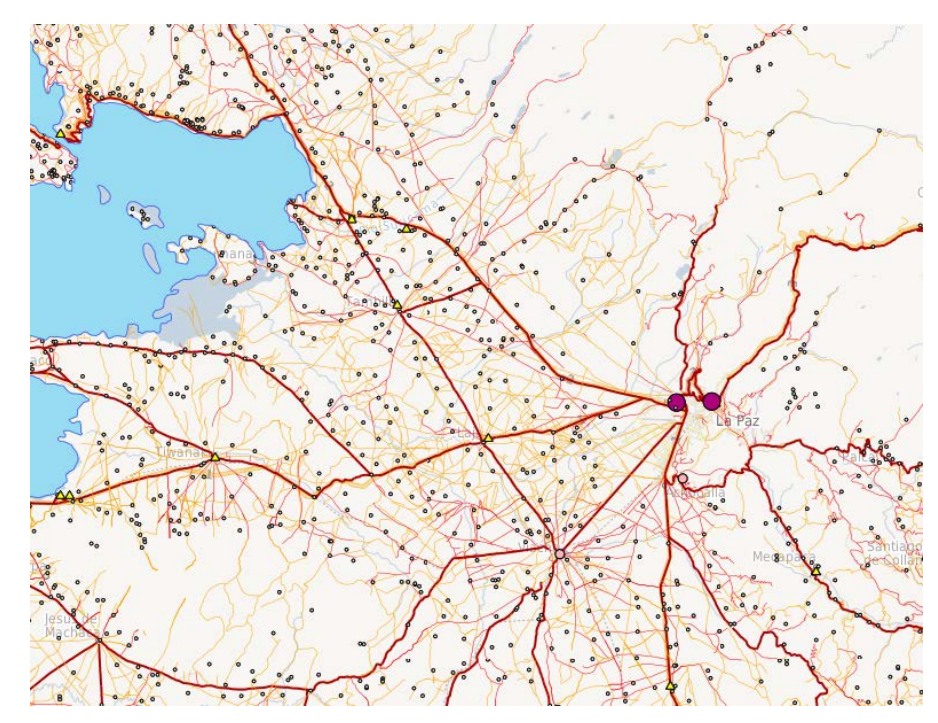

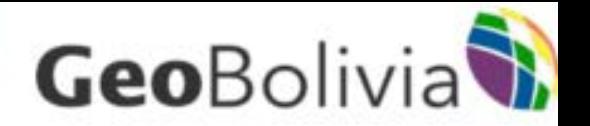

# ¿Que tipo de información almacena?

### Tipo vector (80%)

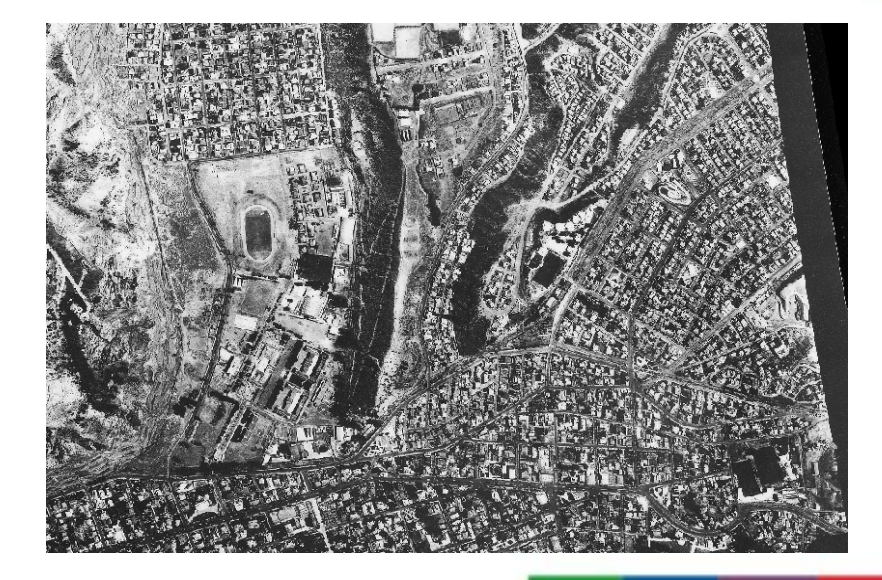

### Tipo raster (20%)

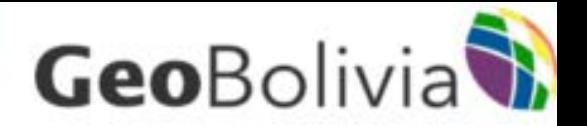

# Para que sirve GeoBolivia?

Toda esta información es un "activo" de nuestro país, que permite conocer nuestro territorio nacional, saber donde nos encontramos, nuestros recursos, servicios, etc. dependiendo la información que vayamos generando en el tiempo.

En ese sentido se convierte en un primer "instrumento de coordinación interinstitucional" en temas geográficos, donde podemos conocer qué existe en cuanto a información geográfica y dónde.

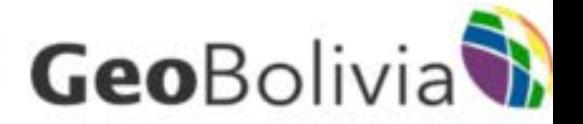

### GeoBolivia "*evita"* que las instituciones del Estado dupliquen esfuerzos en la generación de información geográfica, al tiempo que permite la concurrencia del trabajo de las instituciones a la hora de generar nuevos proyectos y programas.

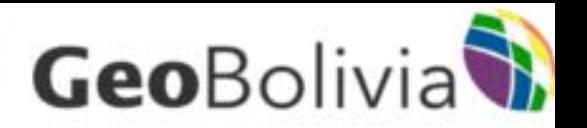

# ¿Quienes se benefician?

Los directos usuarios de la IDE-EPB, que pueden acceder a la información geográfica generada en las distintas instituciones.

Y el país en general, ya que GeoBolivia se constituye en una herramienta poderosa para la toma de decisiones, definición de políticas públicas sobre el territorio nacional.

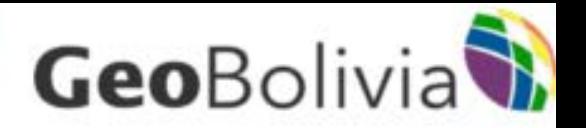

# Resultados alcanzados

- Datos y metadatos
- Estándares e interoperabilidad
- Organización
- Politicas
- Tecnología

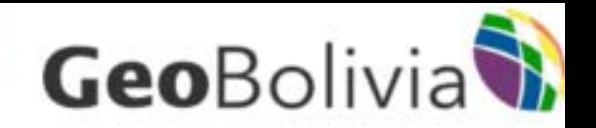

# Datos y metadatos

- "Recuperar", recolectar, re-construido alrededor de 500 capas (100 capas en revisión y 150 identificadas)
- . Cada dato con su metadato.
- . Se uniformizó formatos y "algunas" características técnicas
- . No existe mecanismo coercitivo para pedir los datos (ley o norma).

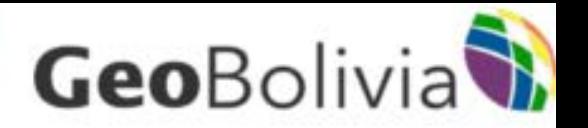

# Estándares e interoperabilidad

- . Se crea conjuntamente IBNORCA (Instituto de Normalización) un Comité de Información Geográfica, ya se cuentan con 11 normas ISO revisadas (19100)
- . Se cuenta con una "propuesta" de perfil de metadato.
- . No se cuenta con profesionales especializados en el área de calidad de IG.
- . Desconocimiento de la ISO 19100, requiere su difusión

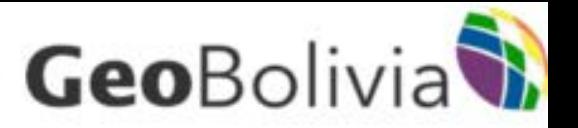

### A la fecha:

• 2 proyectos de normas bolivianas aprobadas (ISO 19101 – ISO 19105)

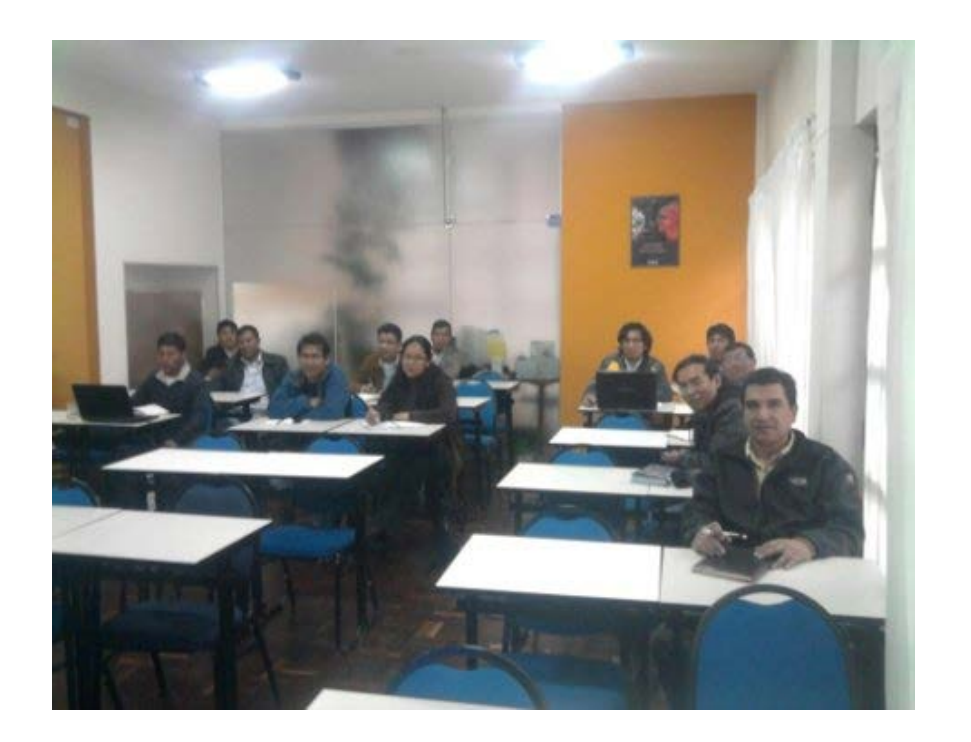

• 3 proyectos de normas bolivianas en consulta publica (levantamientos topograficos y geodesicos)

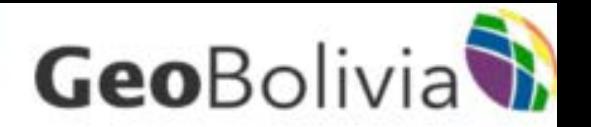

• 6 proyectos de normas bolivianas aprobadas apunto de entrar en consulta pública (metadatos, calidad y servicios)

### SECTOR 15 INFORMÁTICA Y DOCUMENTACIÓN **COMITÉ15.10 INFORMACIÓN GEOGRÁFICA**

APNB ISO 19115 Información Geográfica - METADATOS APNB ISO 19113 Información Geográfica - Principios de calidad

APNB ISO 19114 Información Geográfica - Procedimientos para la evaluación de la calidad

APNB ISO 19109 Información Geográfica - Reglas para el esquema de aplicación

APNB ISO 19138 Información Geográfica - Medidas de calidad de los datos

APNB ISO 19119 Información Geográfica - Servicios

Responsable: Cesar Sanjinés E-mail: cesar.sanijes@ibnorca.org

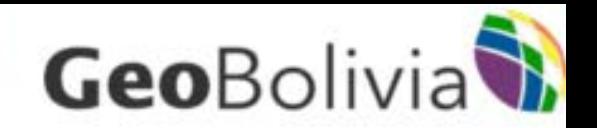

# Organización

- . Se convocaron alrededor de 5 reuniones para Conformar un Comité Interinstitucional, se convocaron a tod@s.
- Existe conformidad en que la Vicepresidencia del Estado encabece la iniciativa.
- . Se cuenta con una propuesta de DS.
- Desconocimiento de la temática dificultó el desarrollo (limitando a informar los avances)
- . Urge buscar un instrumento normativo que consolide el Comité.

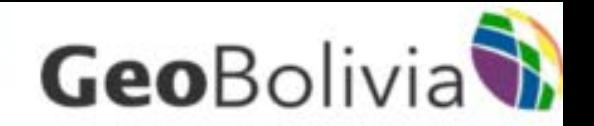

# Tecnología

- . Se cuenta con un portal ([www.geo.gob.bo](http://www.geo.gob.bo/)) compuesto por secciones:
	- Visualizador
	- Catalogo
	- Servicios
	- Monitoreo
	- basada en un framework: geoOrchestra (desarrollado en Francia: Camp)
	- Consta principalmente: geonetwork (catalago) geoserver (servidor de mapas) y mapfishap (visualizador)

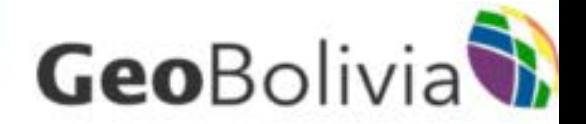

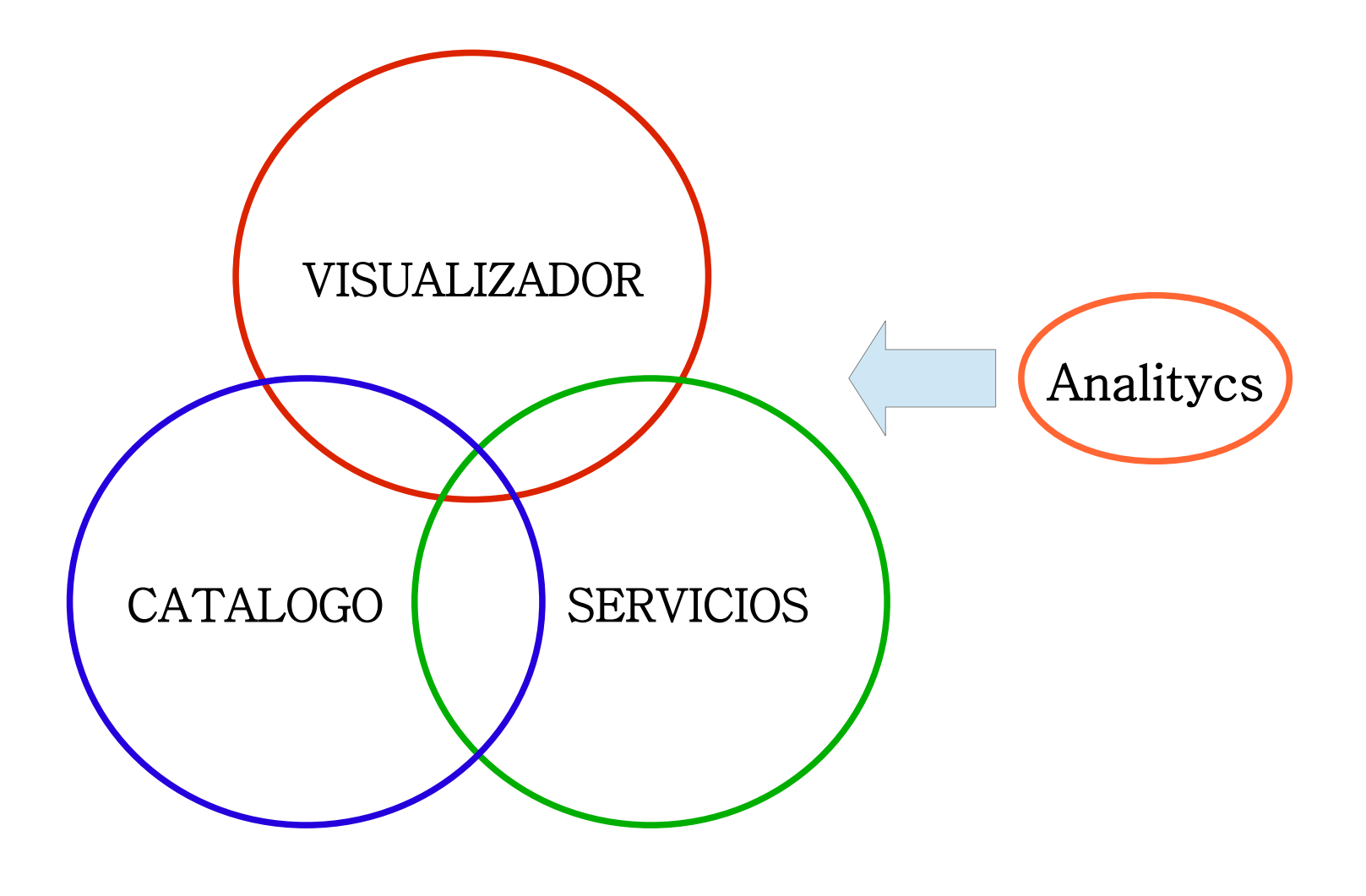

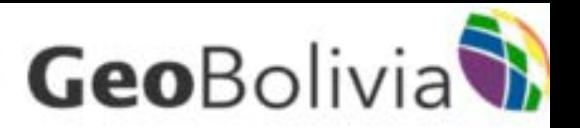

les producteurs dans le rapport 2013 de la France.

Top : services de l'Etat, @Ifremer, #Aquitaine, @geobretagne

Expand

Boliv GeoBolivia

**CONTRO @geoboliviaide** #GeoBolivia presenta su

version 1.1 caracteristicas

<sup>17</sup> Retweeted by geOrchestra

14 Nov

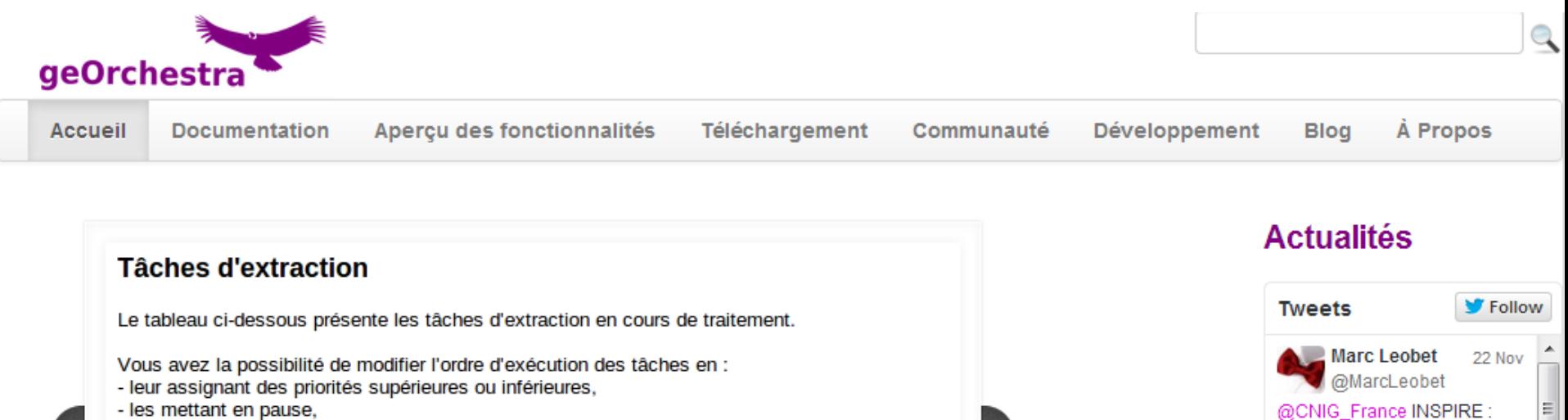

 $\blacktriangleright$ 

- les annulant.

Note : la tâche en cours d'exécution ne peut être modifiée.

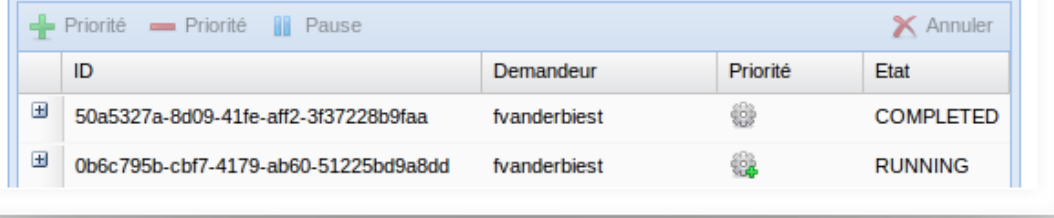

.......

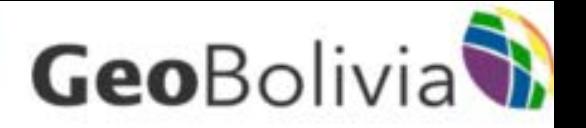

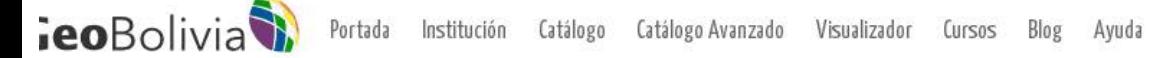

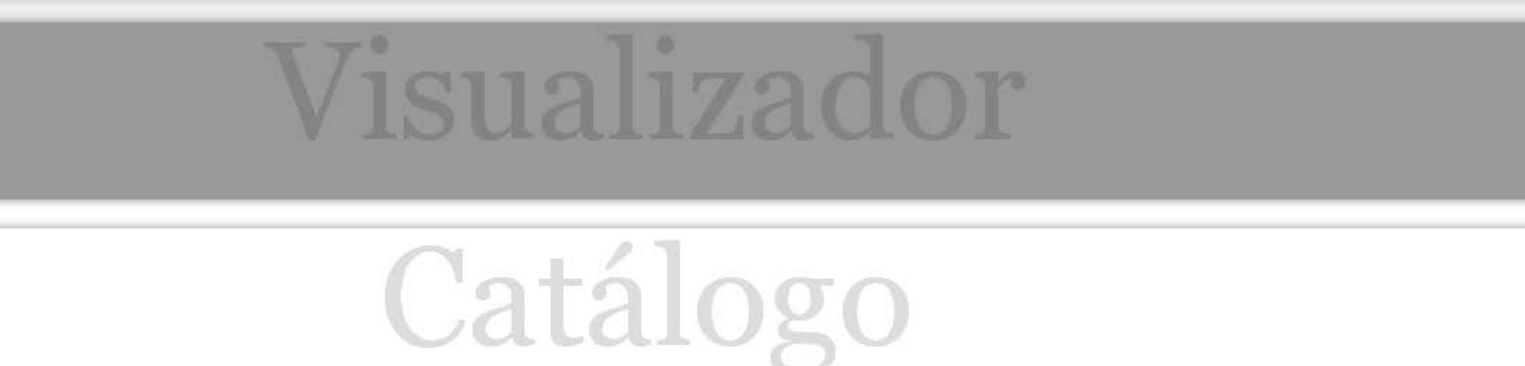

O.

Buscar en el catálogo

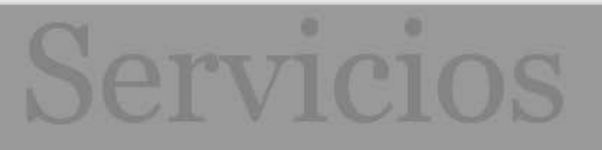

**Not ic ias** 

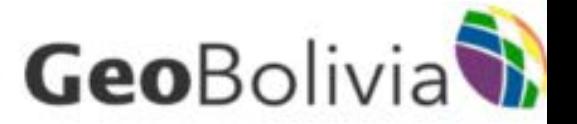

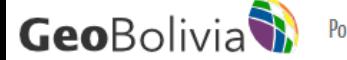

Portada Institución

**Catálogo** Catálogo avanzado Visualizador Cursos Blog Avuda

#### Iniciar sesión

¿Que datos esta buscando?

suelo

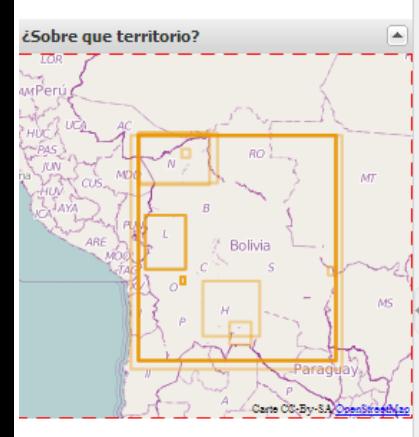

.<br>To a stablem and a que be ablubated no user number de upro reciminativo , birriculturale ejecutarán en un determinado periodo, de acuerdo a lo establecido en el plan general de manejo forestal. Información actualizada y supervisada por la Autoridad de Fiscalización y Control Social de Bosques y Tierra (ABT) hasta junio de 2012. Visualizar Capa | Download | Extraer

#### Mapa de tierras de produccion forestal permanente en Bolivia 2001

#### Metadato completo - Extensión espacial

Este mapa muestra las tierras de producción forestal permanente en Bolivia, aquellas que por sus características poseen dicha capacidad actual o potencial de uso mayor, sean fiscales o privadas. Aprobado mediante DS 26075 de febrero del 2001, define 41,235,487 hectáreas como espacios aptos para el uso forestal productivo por su capacidad de uso mayor, espacio que representa 48% del total del territorio nacional.

Visualizar Capa | Download | Extraer

#### Mapa fisiografico de Bolivia, 2002

#### Metadato completo - Extensión espacial

Este mapa muestra la fisiografía del territorio boliviano con atributos de geología, vegetación, suelos, zonas de vida de Holdridge, limitaciones y riesgos. Esta fisiografía es el efecto de las fuerzas internas y externas de la tierra además de los agentes erosivos como: el aire, el agua, el sol y las actividades antrópicas. Elaborado por la Unidad de Ordenamiento Territorial, en el año 2002 a escala 1:1000000.

Visualizar Capa | Download | Extraer

#### Mapa de unidades erosivas en la cuenca del río San Juan de Sora Sora Oruro Bolivia, 2008

#### Metadato completo - Extensión espacial

Este mapa presenta las caracteristicas de la cuenca de del río de San Juan de Sora Sora como el relieve accidentado, diferentes tipos de material, grado de pendiente y la presencia o ausencia de la cobertura vegetal, ademas de las actividades antrópicas que se desarrollan en la zona, donde se puede identificar los diferentes tipos y grados de erosión, a partir de imágenes de satélite de la zona de estudio. Elaborado por el convenio Interinstitucional de Cooperación entre la Universidad Técnica de Oruro (UTO) y la Prefectura del departamento de Pando, en el año 2008 a escala 1:200000.

#### Mapa de Areas reservadas en el departamento de Tarija, 2012

#### Metadato completo - Extensión espacial

Este mapa muestra la distribución espacial de las áreas reservadas para la exploración petrolífera en el departamento de Tarija. Elaborada por el Ministoria da Uidraeorhuras y Energía nor modia del proveeto "Evaluzeión Ambiental Estratógica en Pelivia" que realizó la recenilación de

*M*buscar  $>$  > Resultados 1 a 20 de 63

**X** borrar

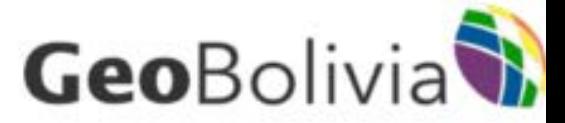

Modulo Analitycs

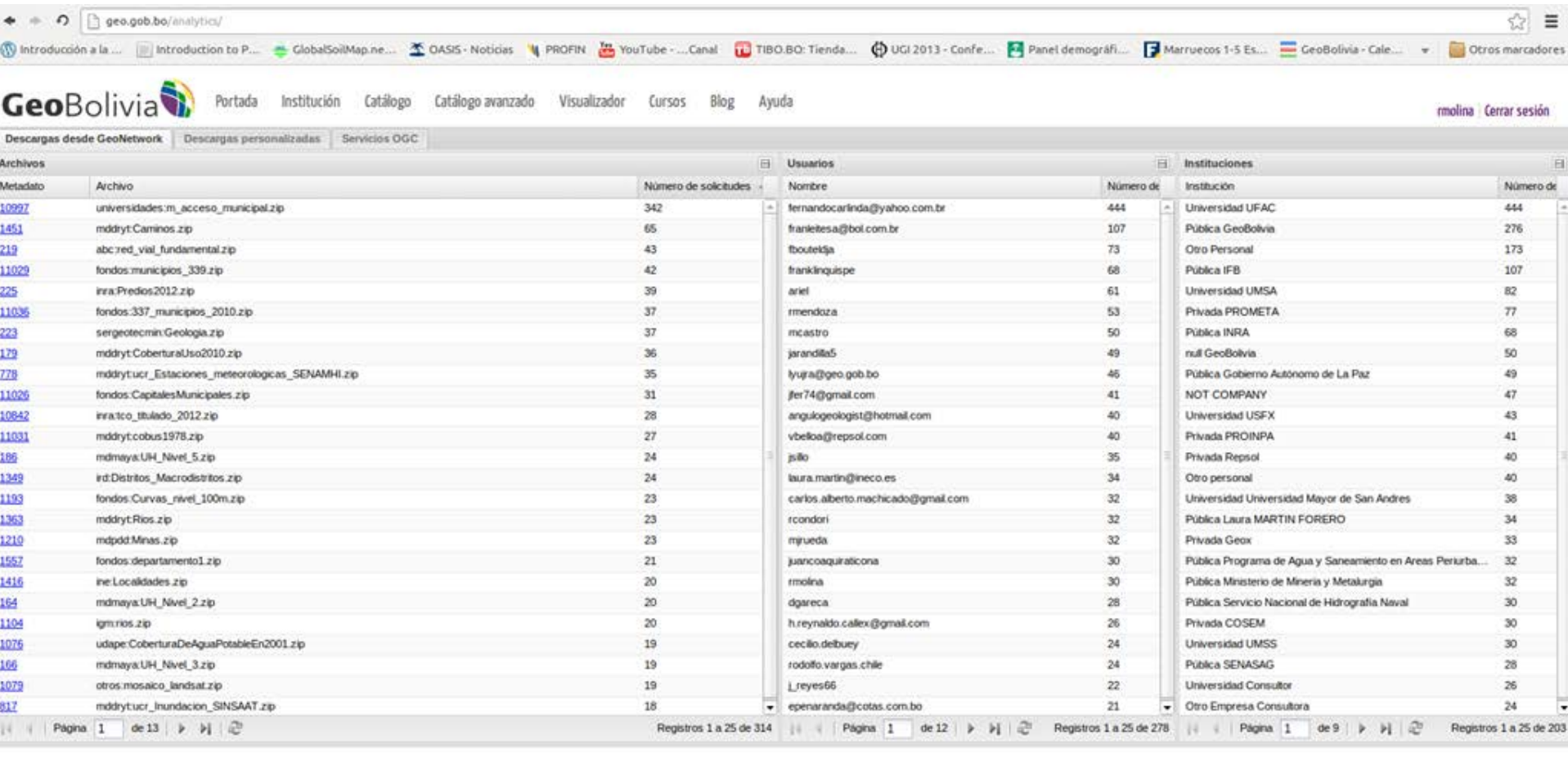

#### Estadísticas globales

Estadísticas mensuales

# GeoBolivia Mejoras en el visualizador

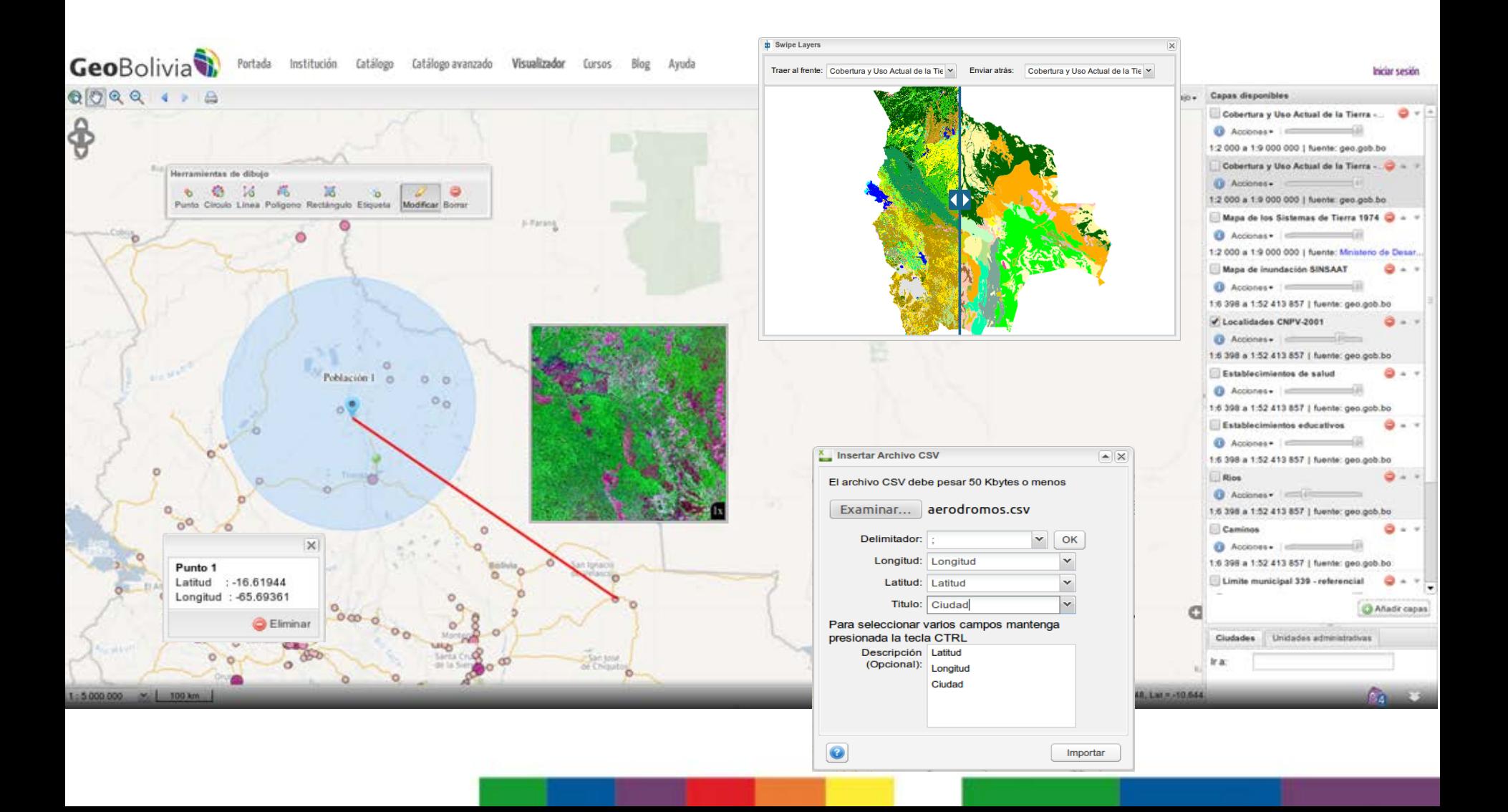

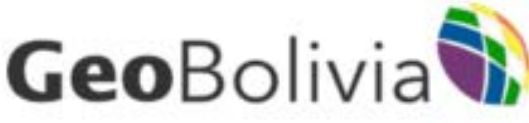

# Nuevas herramientas disponibles

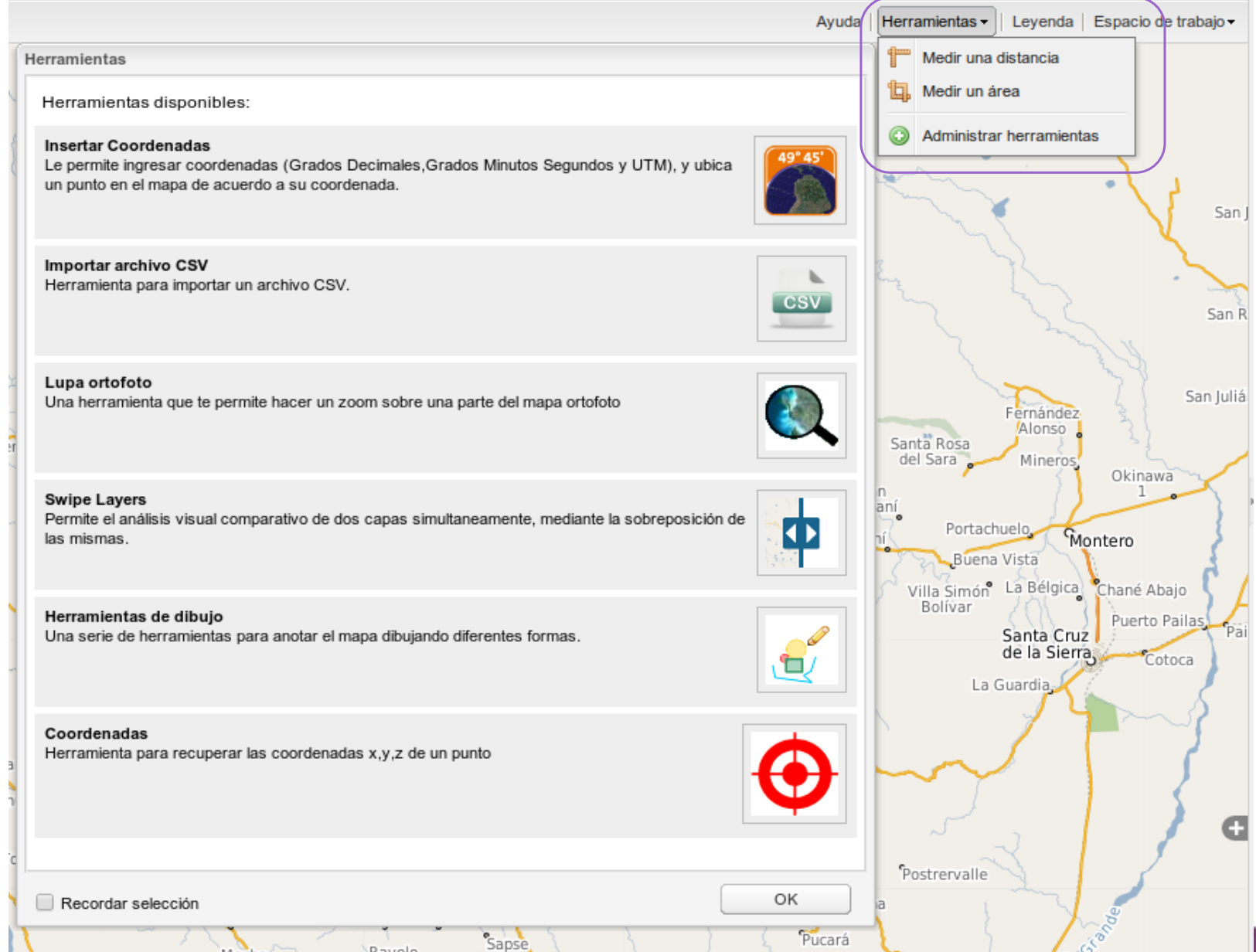

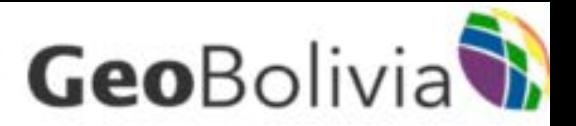

### 1. Insertar coordenadas

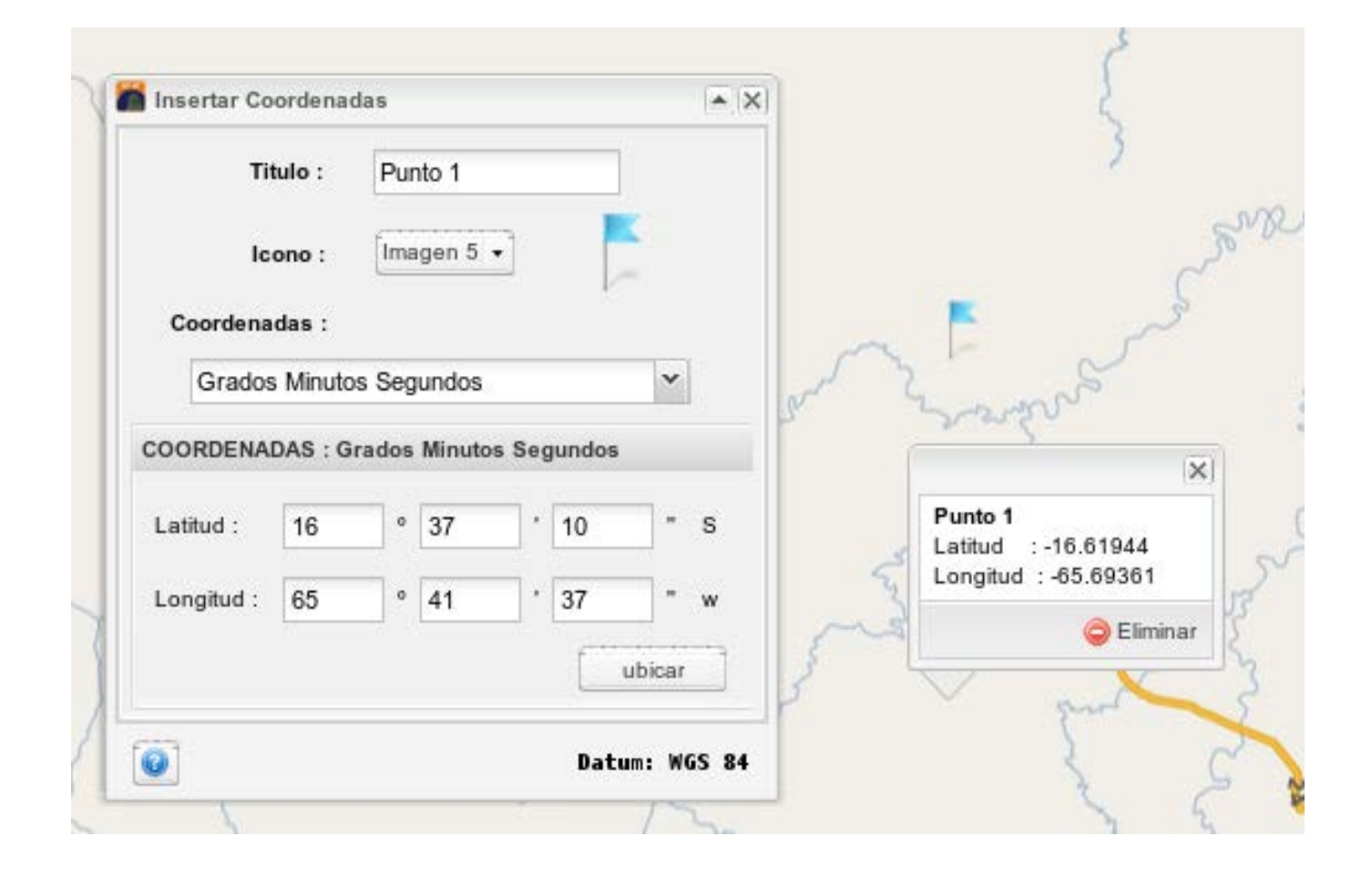

**Geo**Bolivia

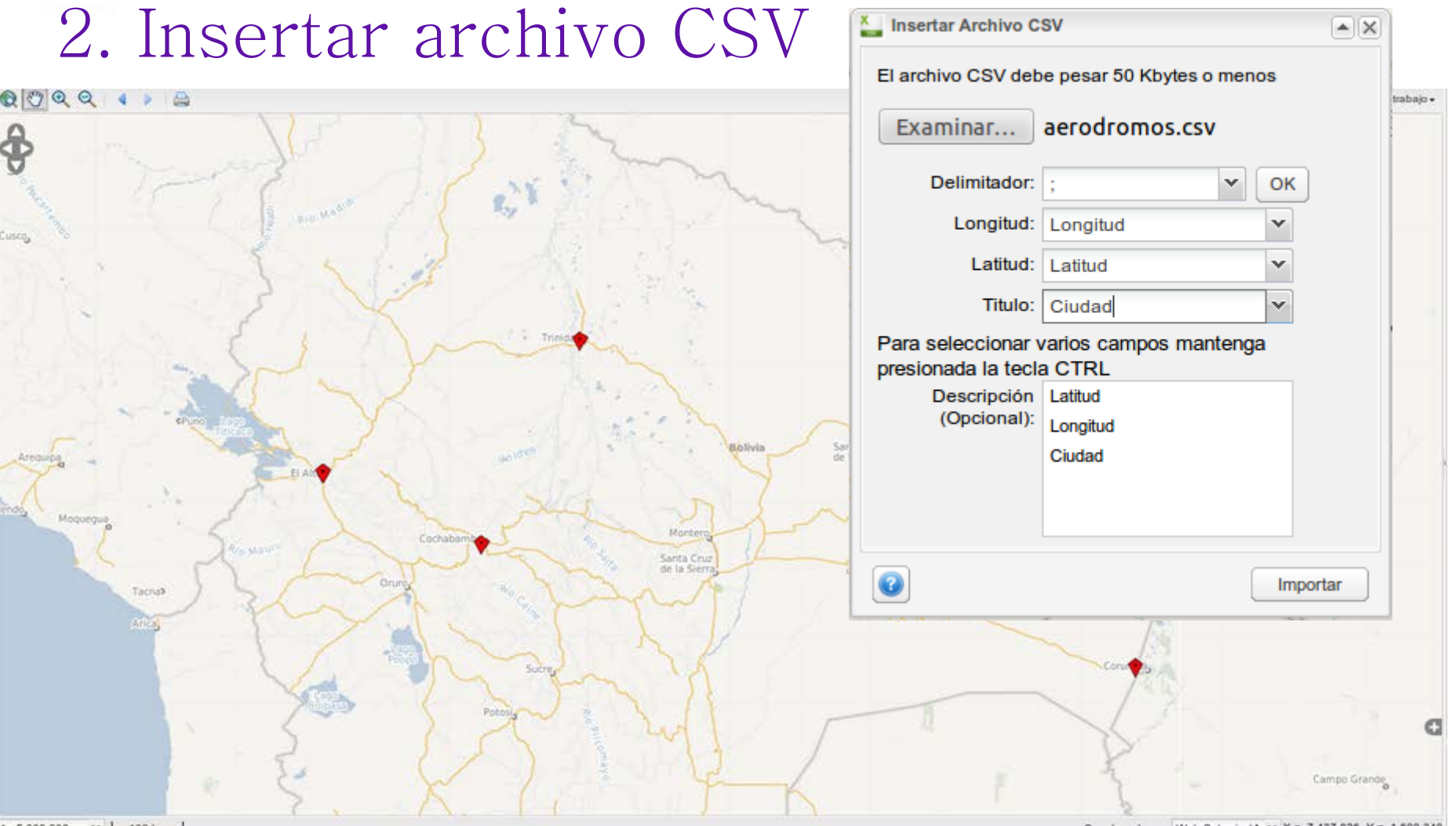

• Permite insertar puntos en base a un archivo de texto delimitado por comas.

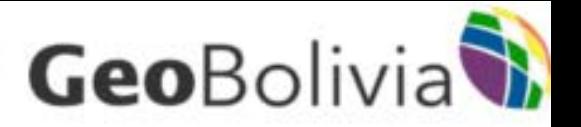

### 3. Lupa ortofoto

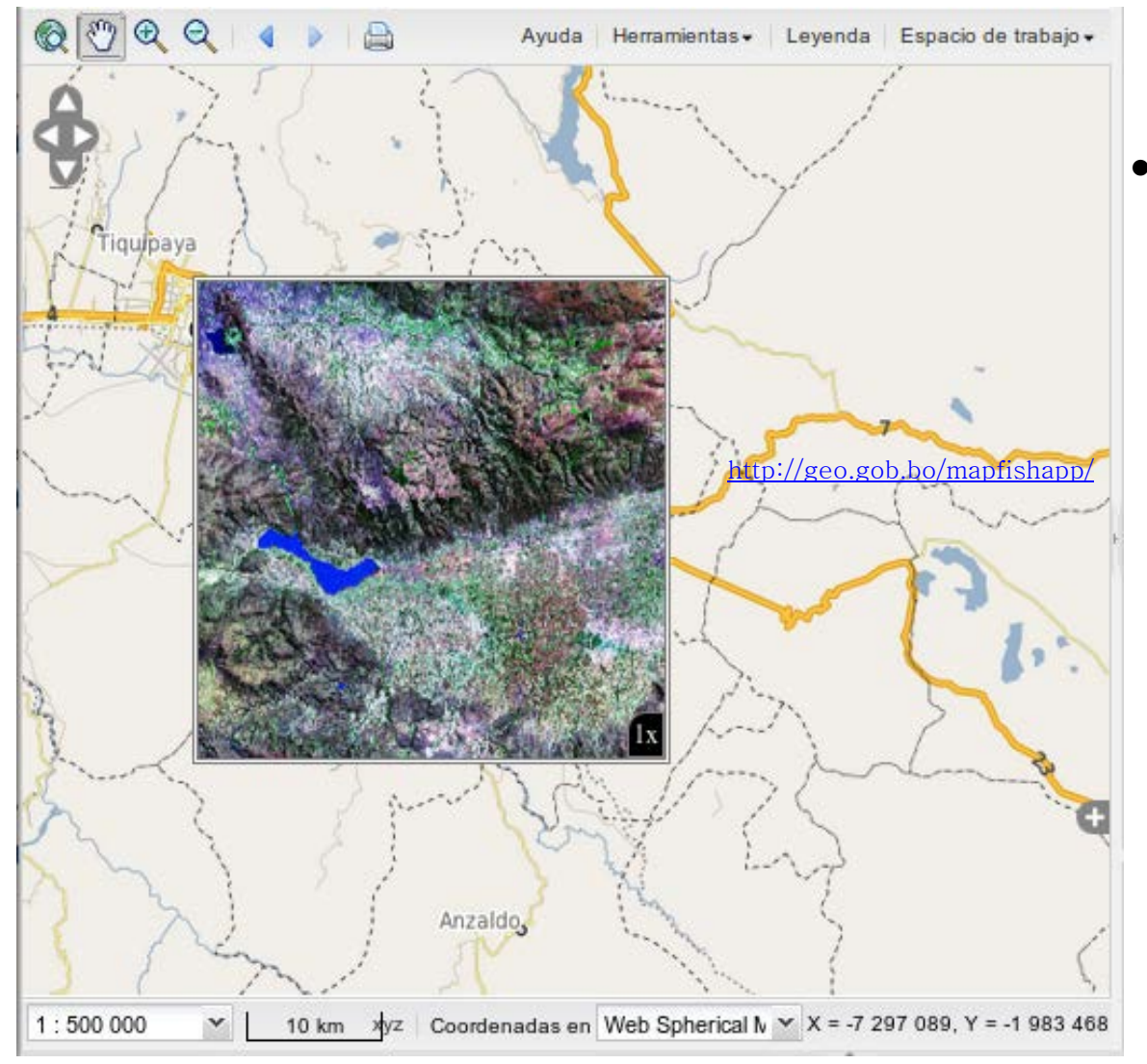

. Permite desplegar la imagen ortorectificada Landsat 7 (2000) sobre un lugar de interés, moviendo el cursor

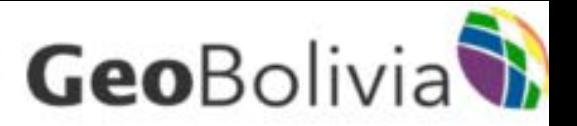

### 3. Swipe layers

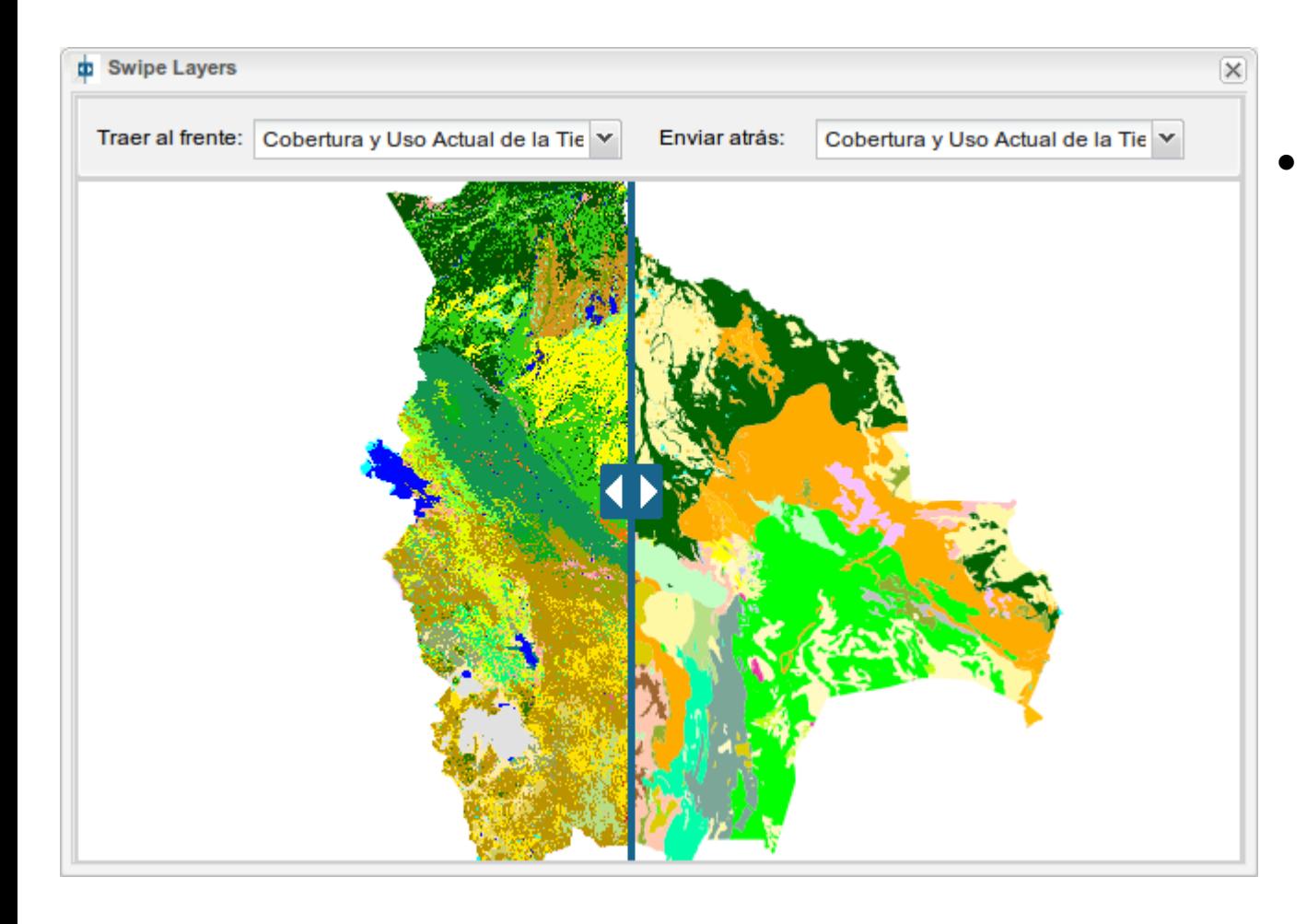

. Permite el análisis virtual comparativ o de 2 capas simulatnea mente.

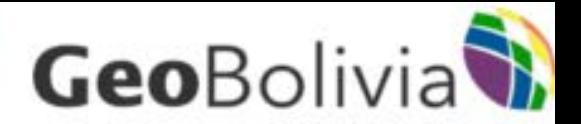

### 5. Herramientas de dibujo

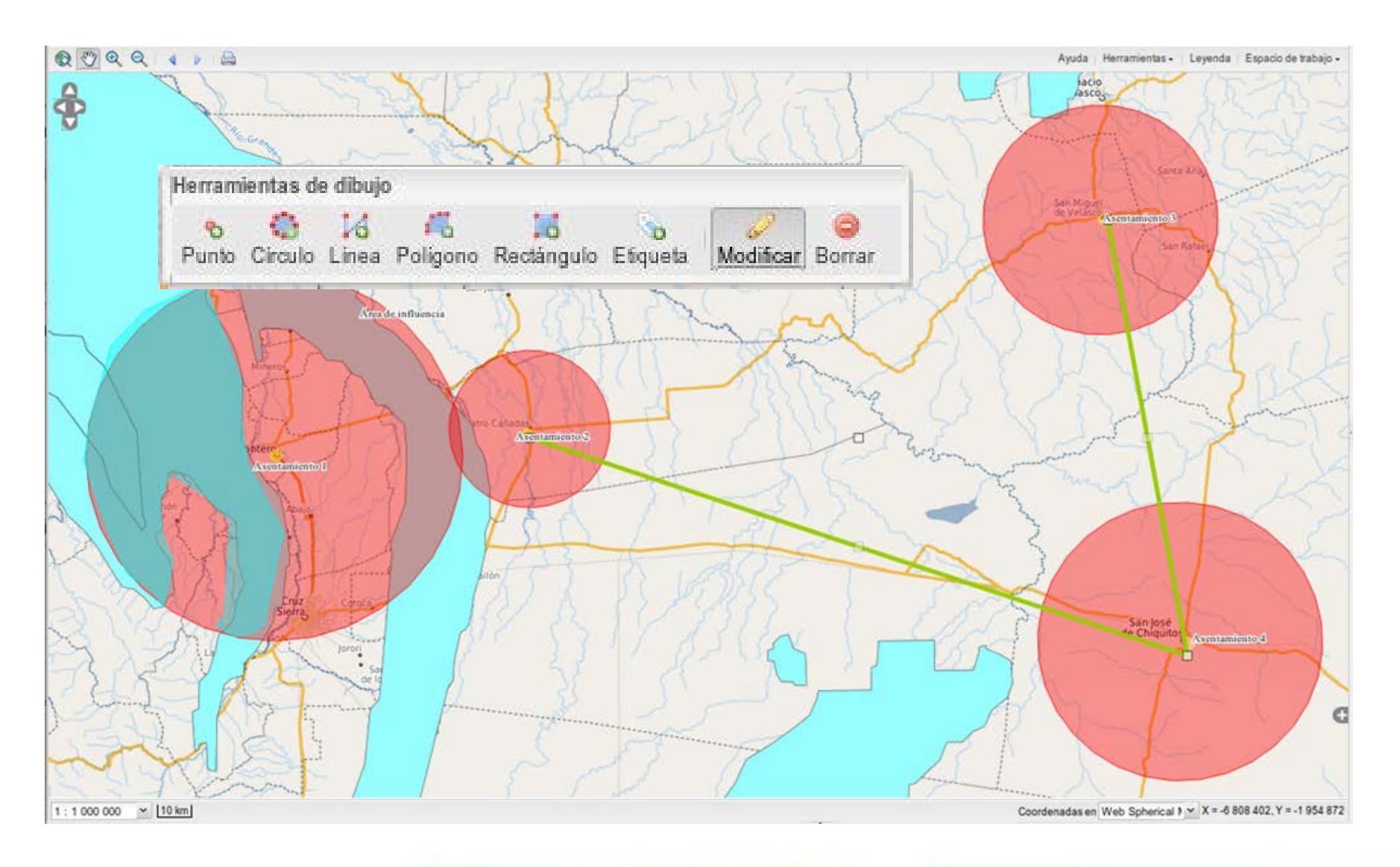

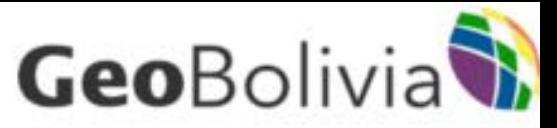

### 6. Insertar un archivo vectorial (shapefile, kml)

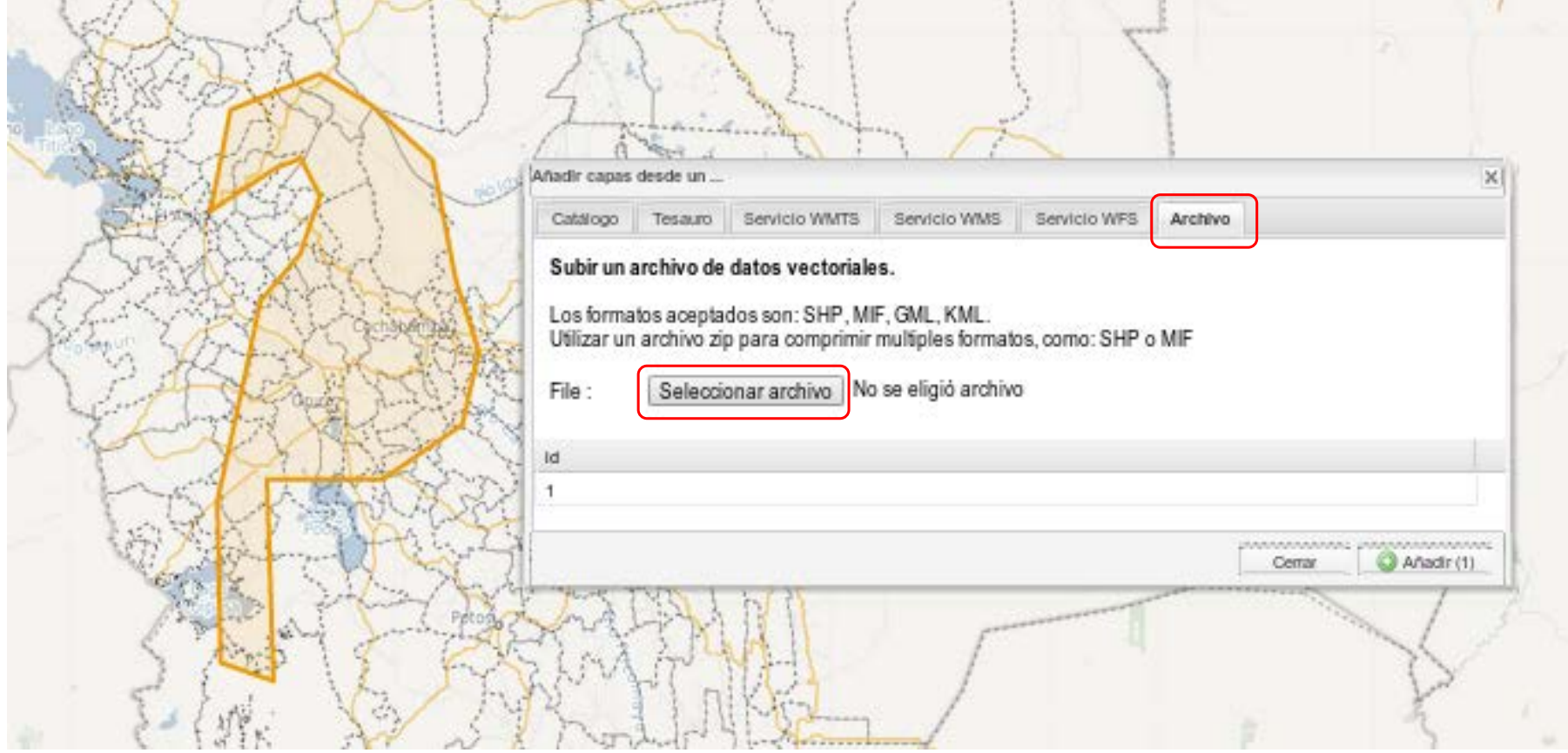

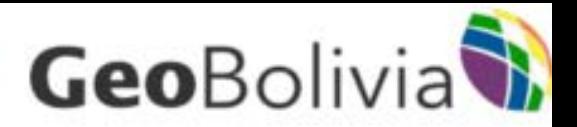

### Herramienta de impresión

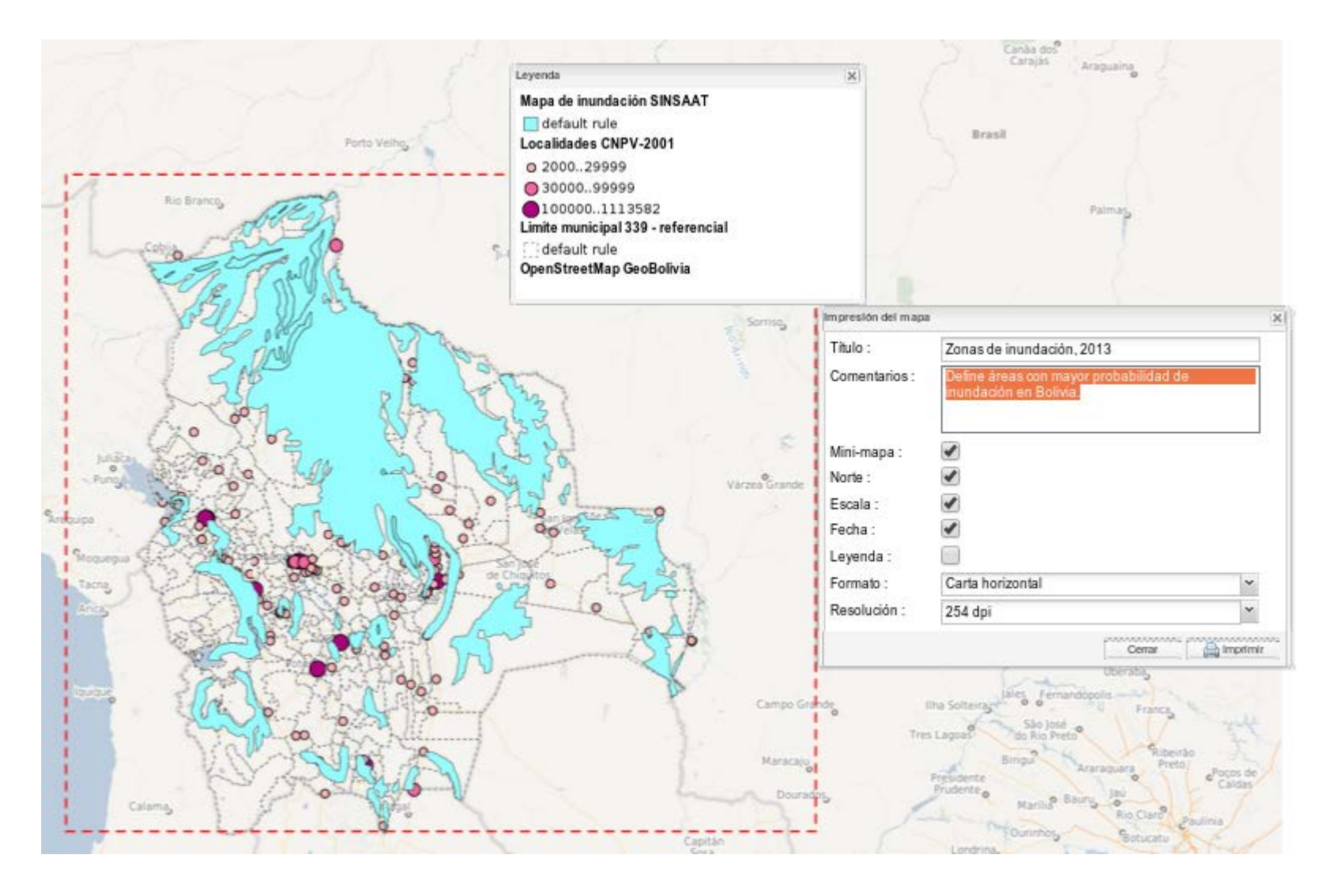

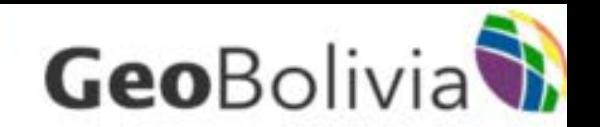

# Tecnología

- Se formó a profesionales (geografía e informática) en el rubro. (software libre)
- Ahora existe la posibilidad de desarrollo de aplicaciones especificas (plugins).
- GeoBolivia es el ejemplo estatal para la implementación de la Ley (uso de SL)
- . API GeoBolivia.
- . Aun se carece de profesionales especializados (informáticos).
- Recursos financieros limitan el desarrollo.
- Capacitación del personal.

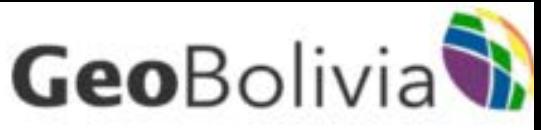

### API GeoBolivia: nuevas funcionalidades

#### Configuración

#### Composición del mapa wmc/sistema\_tierras.wr-Mis composiciones Fondos de Mapa **OSM** Mapnik Google Satellite Tamaño del visualizador Alto  $(px)$ 650 Ancho (px) 650 Leyenda ¿Mostrar leyenda?  $\checkmark$ Ancho  $(px)$ 200 **Herramientas** ¿Herramientas? Aplicar cambios

#### Vista previa de la composición

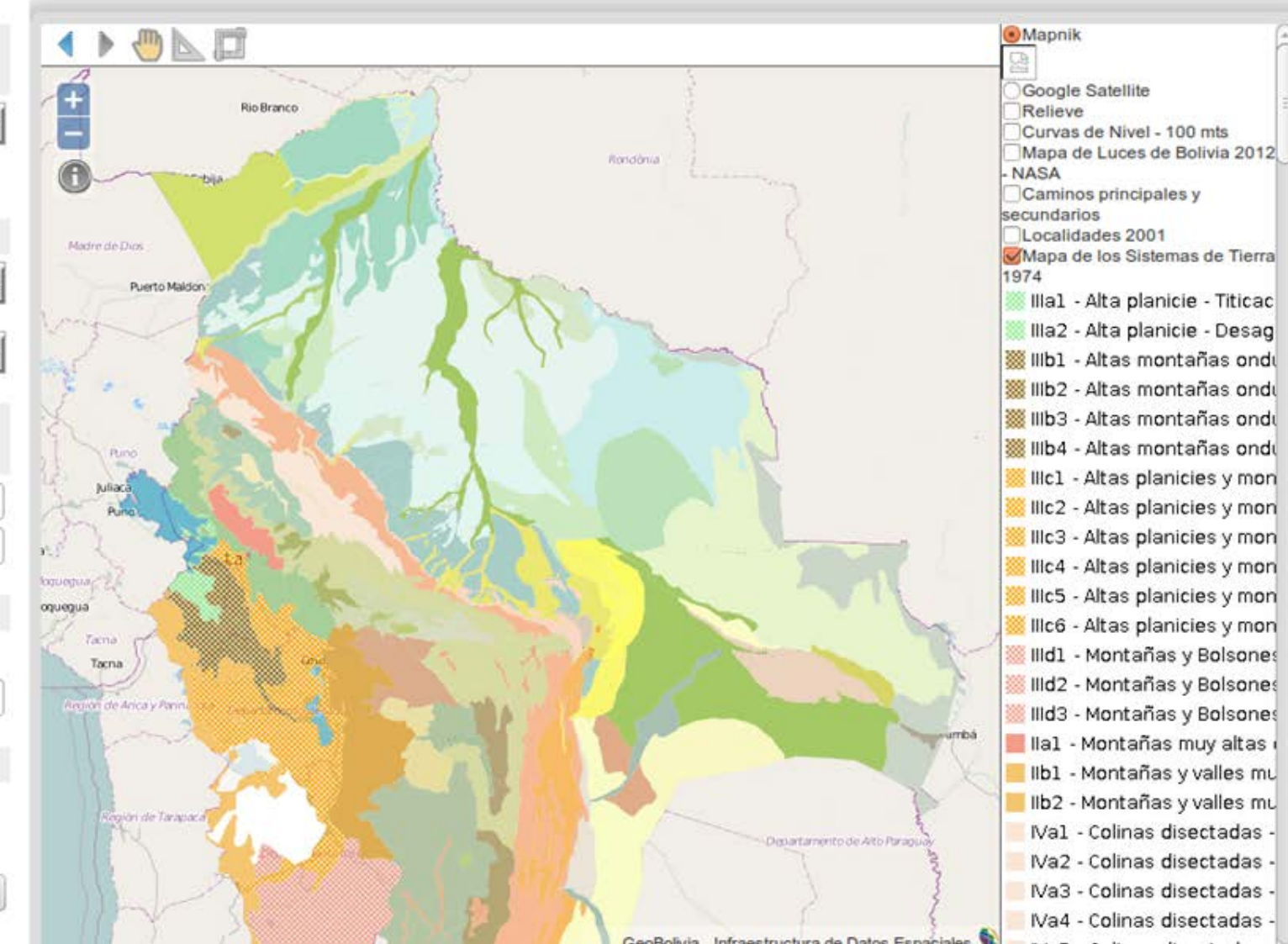

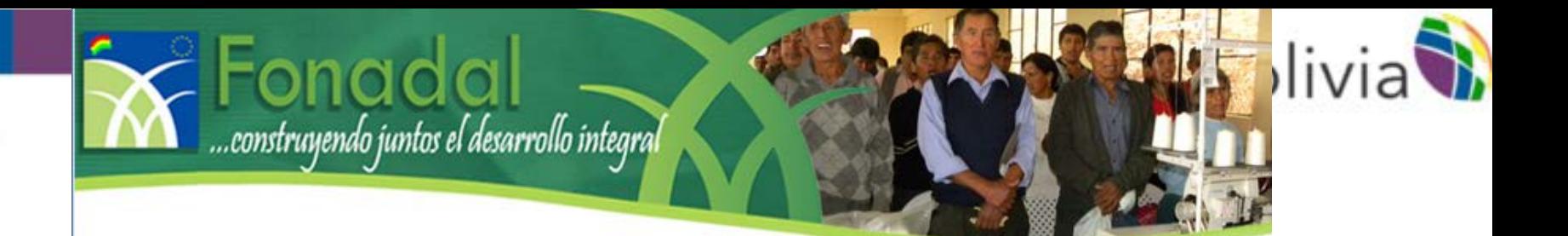

#### Programa de Apoyo a la Política Sectorial

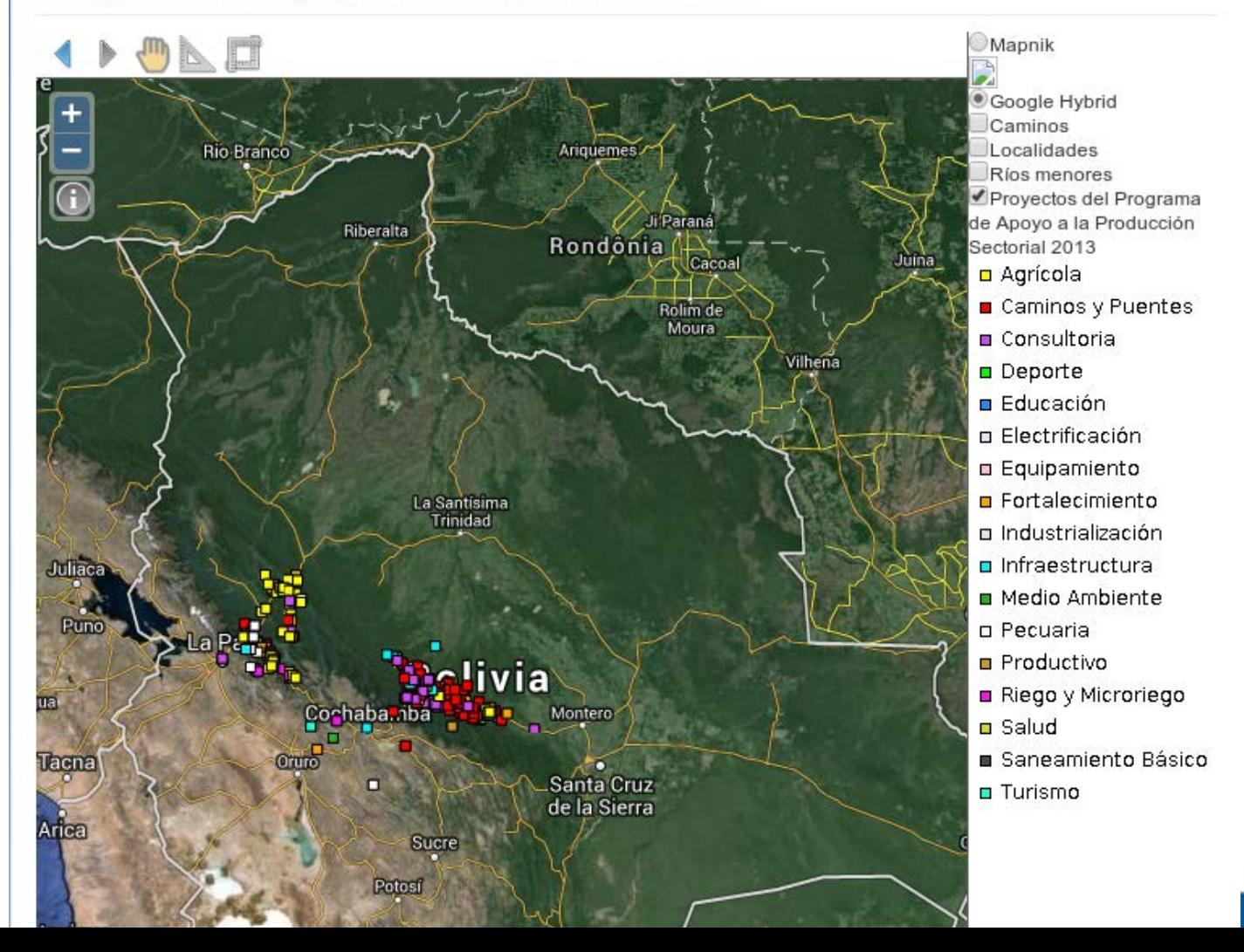

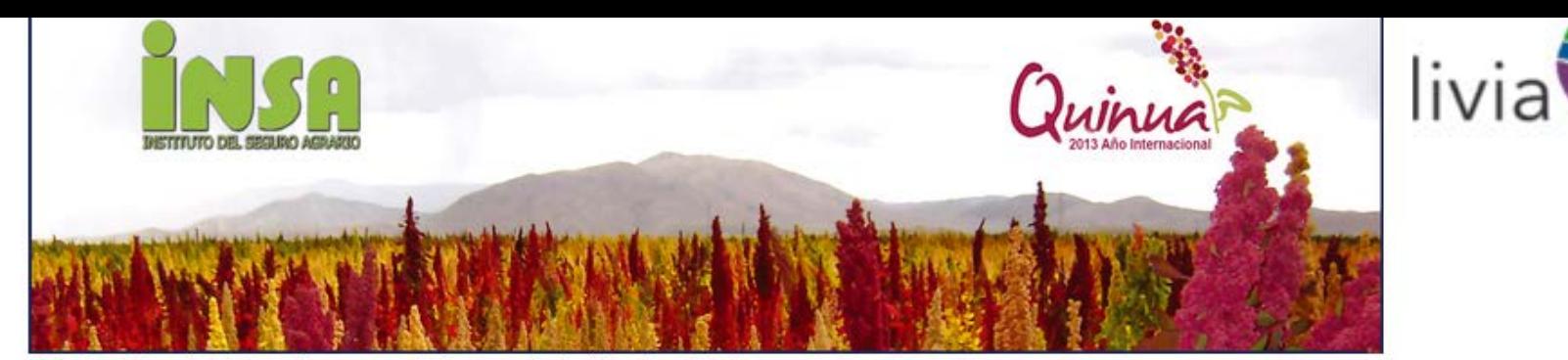

ā.

Usted está aquí: Inicio » Programa de Apoyo a la Política Sectorial

#### Programa de Apoyo a la Política Sectorial

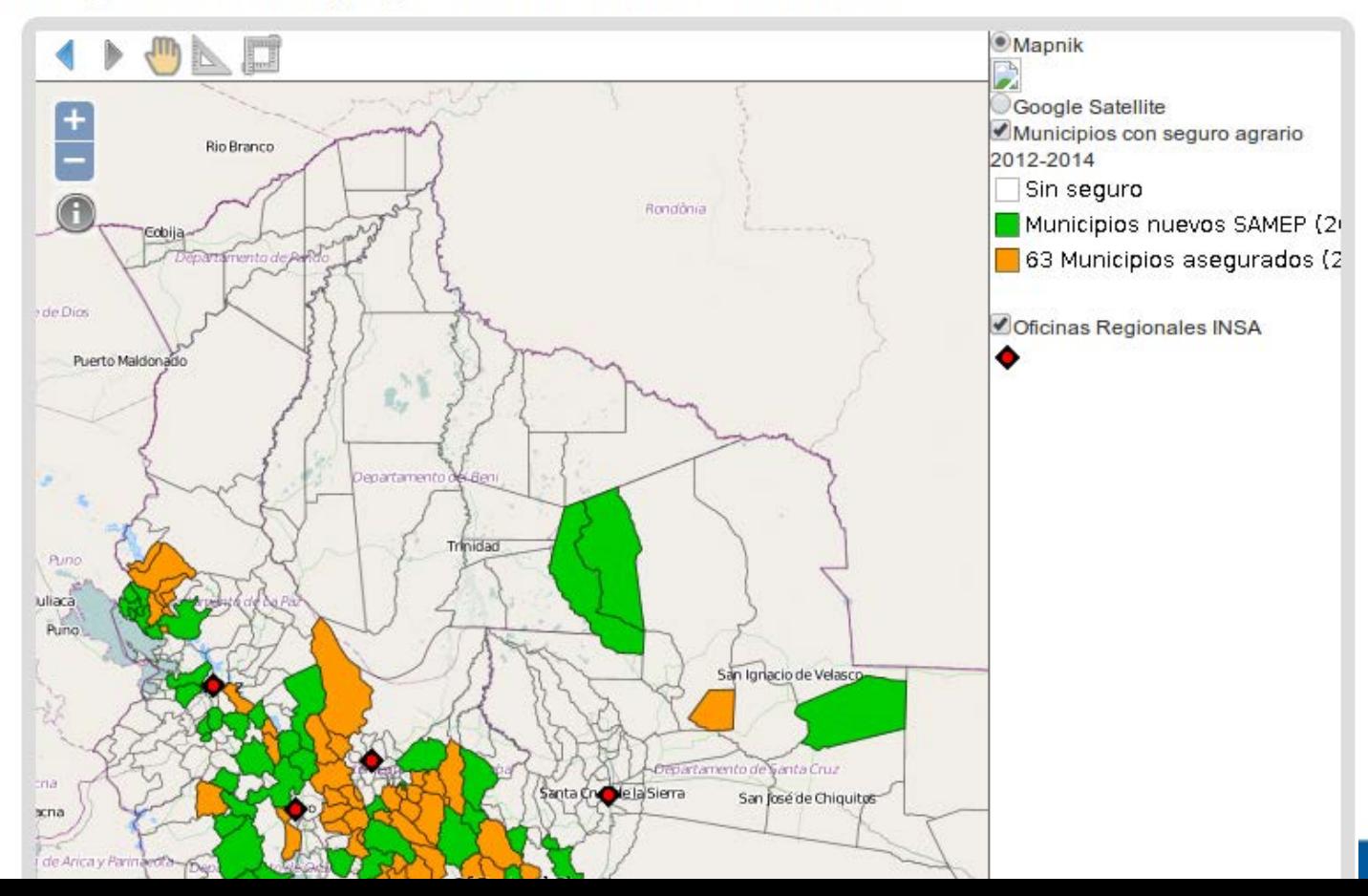

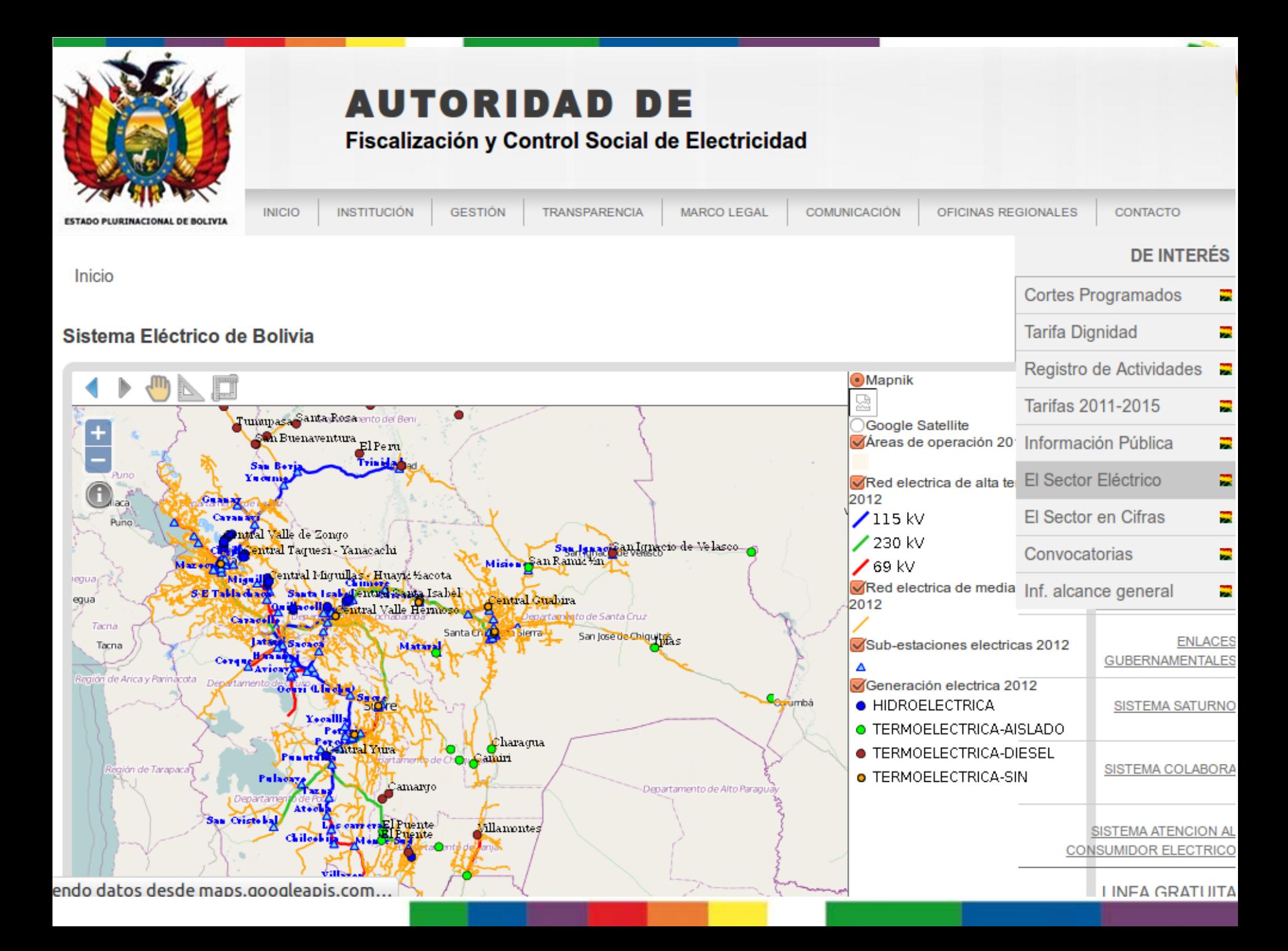

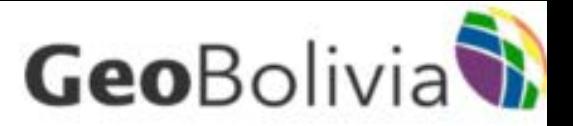

### Mapa histórico del sistema de tierras 1974

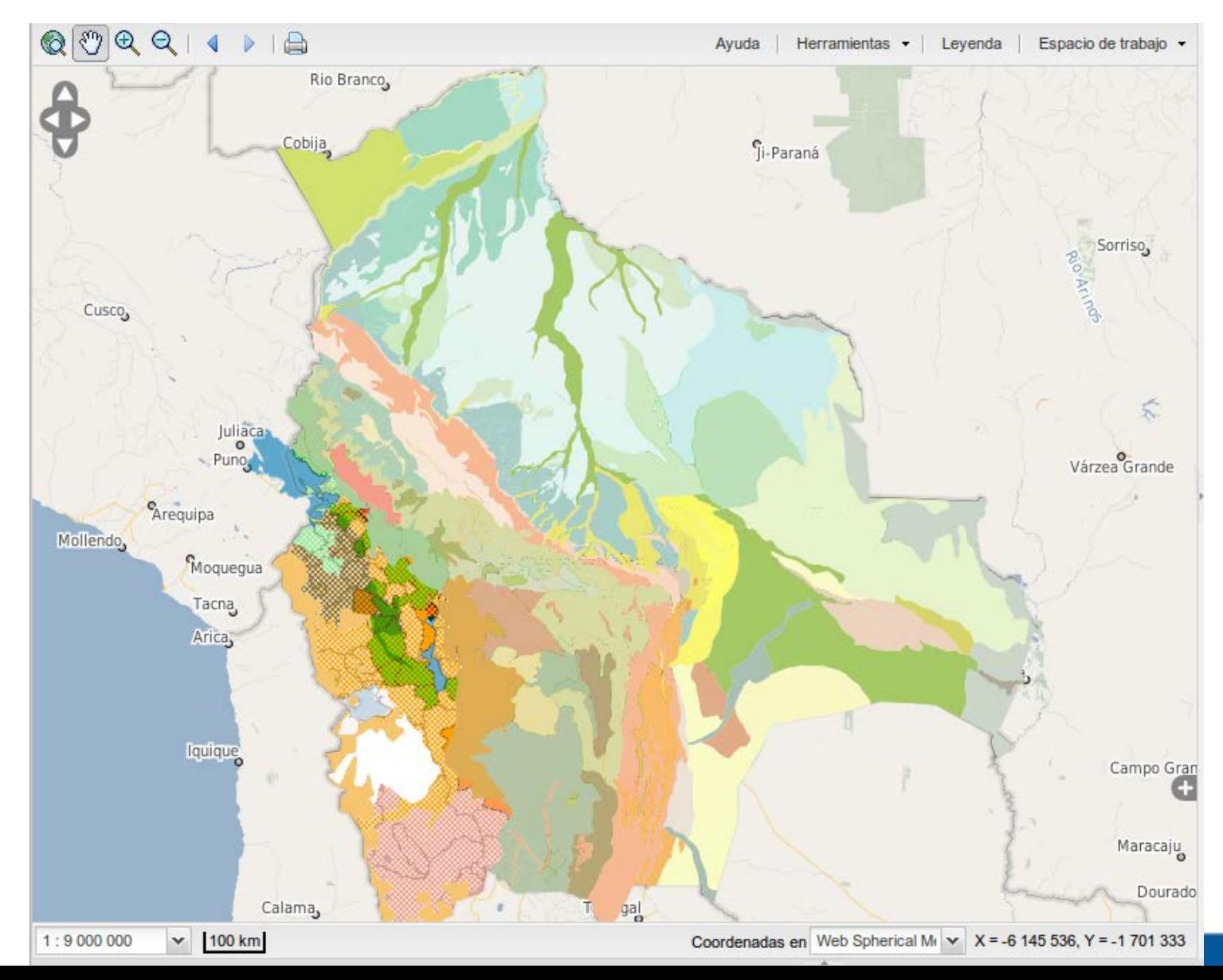

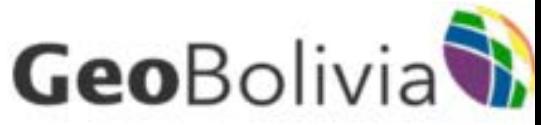

# Modulo de capacitación

• Primer curso de Introducción a las Infraestructuras de Datos Espaciales

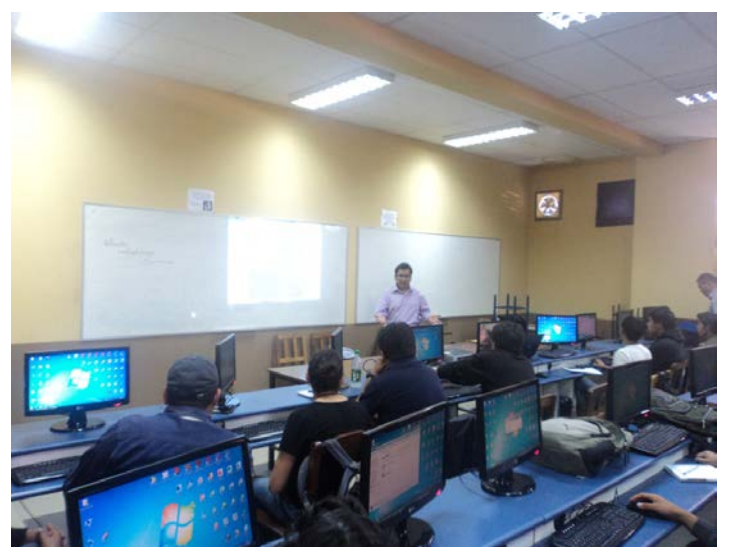

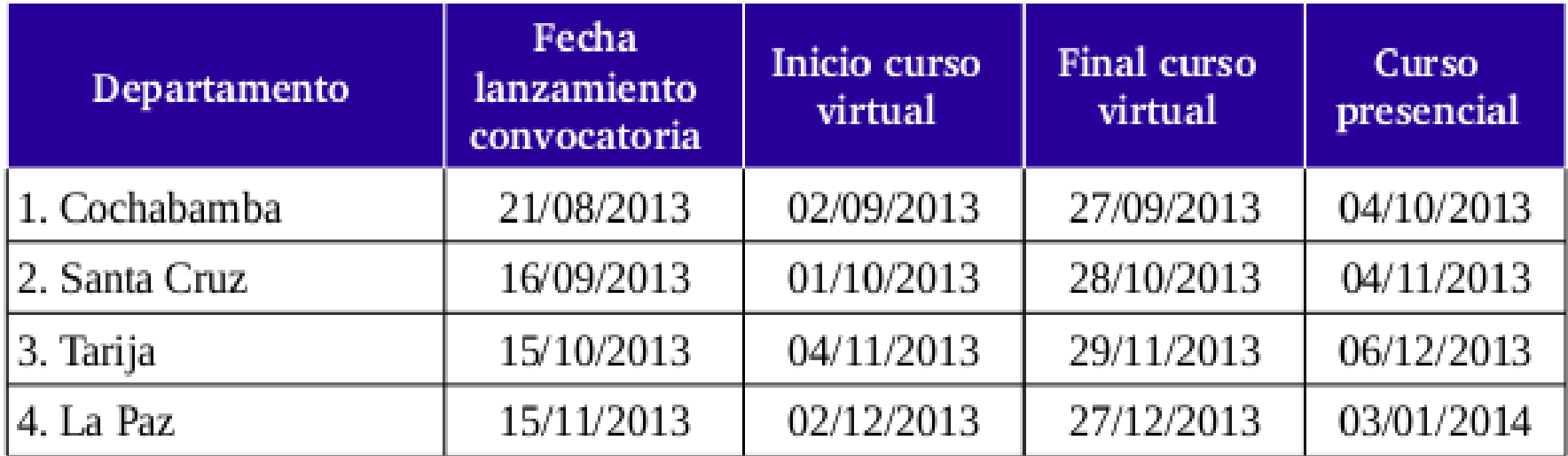

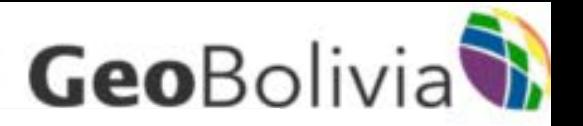

## Evolución de nuestras visitas

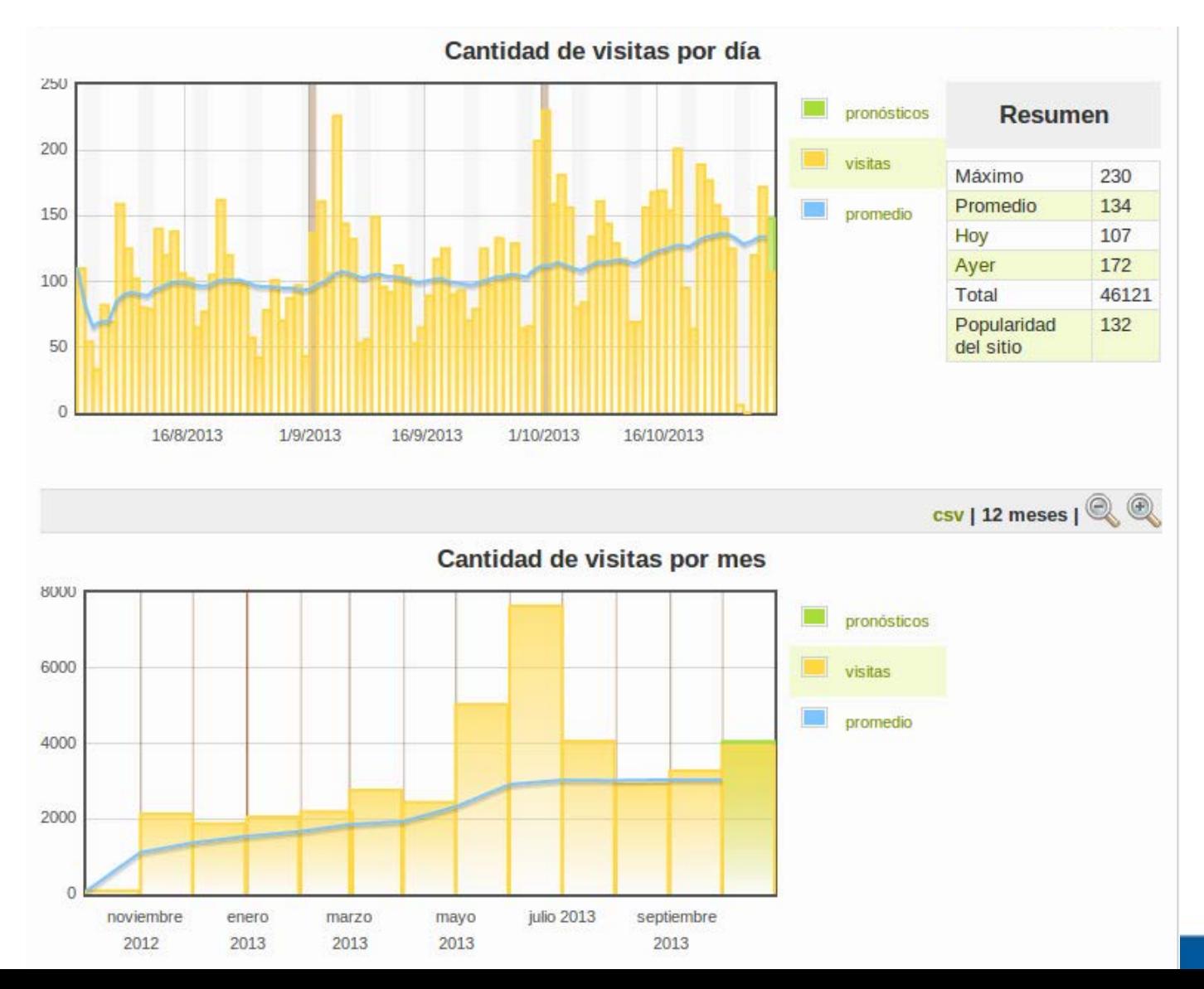

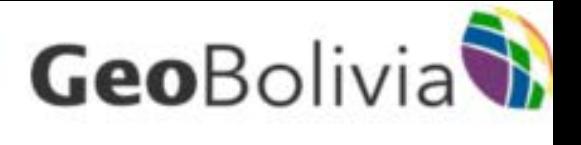

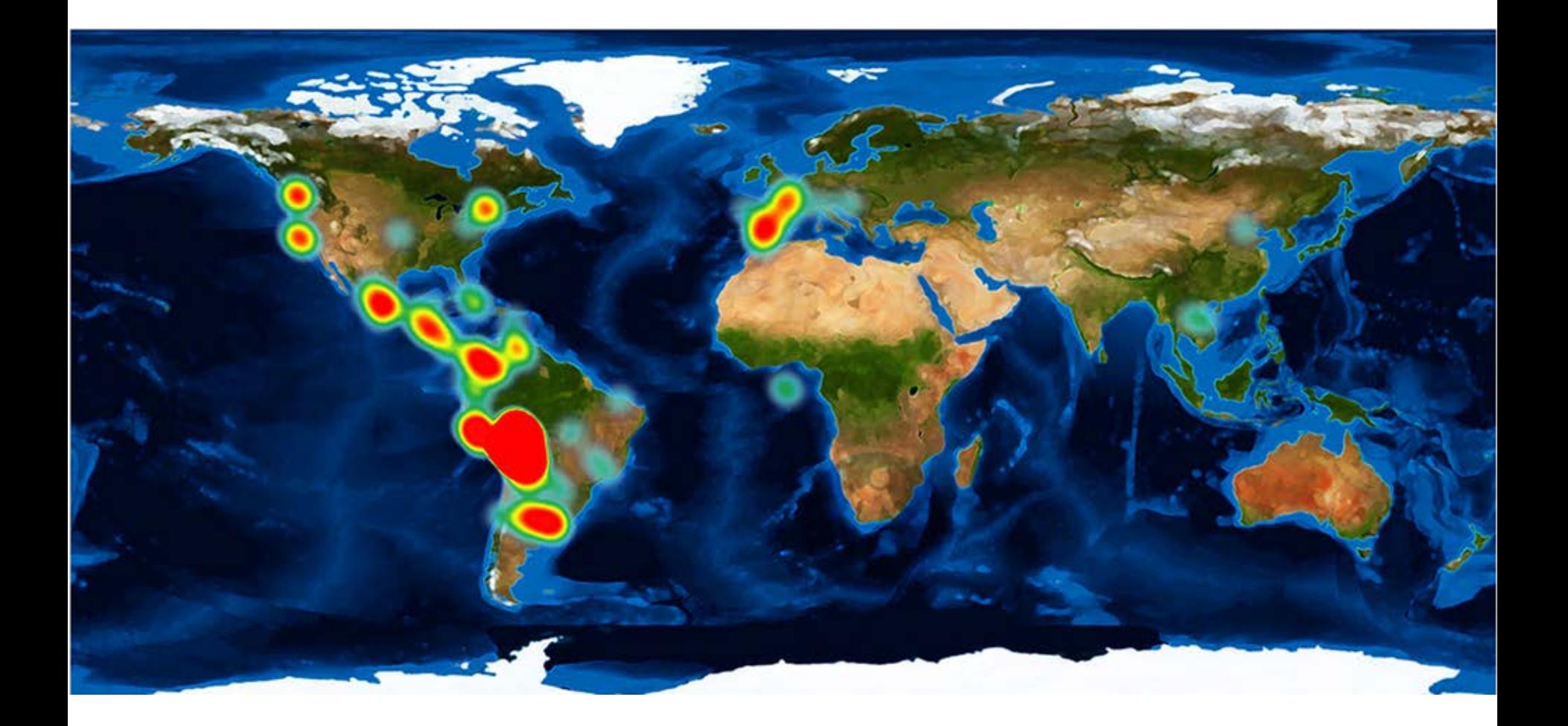

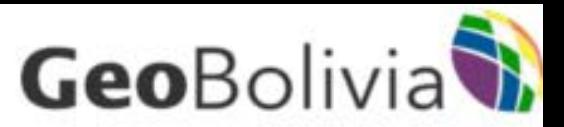

# $\dot{\mathcal{E}}$  Y ahora que viene?<br>1.La IDE-EPB debe convertirse en una gran red de nodos

- interconectados, cuyo centro neurálgico debe ser GeoBolivia, pero que a la vez deberá desplegarse en las principales entidades productoras de información geográfica.
- 2.GeoBolivia debe convertirse en el soporte tecnológico e informático de una variedad de proyectos que coadyuven al desarrollo del país y los retos que enfrenta, como por ejemplo la Agenda 2025.
- 3. GeoBolivia debe desarrollar nuevas tecnologías que permitan a las instituciones del Estado desplegar importantes proyectos de georeferenciación para cada una de las actividades que realizan de forma sencilla, dinámica, amistosa y económica.
- 4. Encaminar nuevos proyectos con la cooperación internacional.

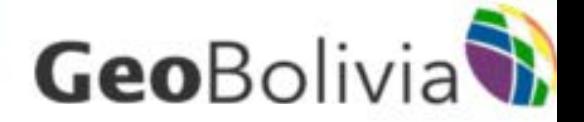

# Gracias

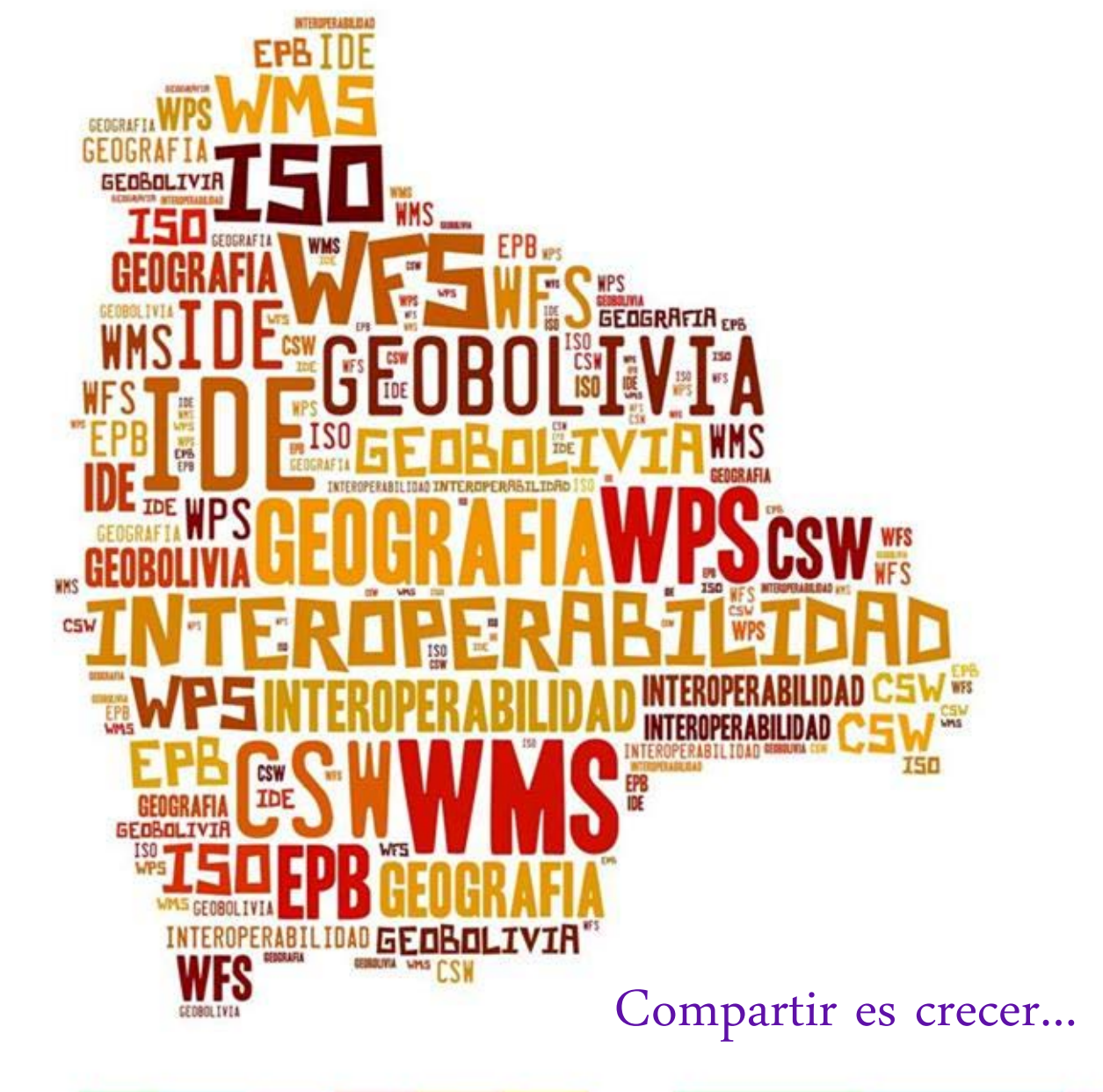